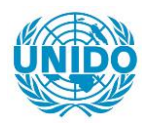

**YFARS** 

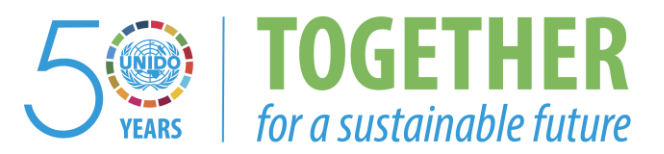

# **OCCASION**

This publication has been made available to the public on the occasion of the  $50<sup>th</sup>$  anniversary of the United Nations Industrial Development Organisation.

**TOGETHER** 

for a sustainable future

## **DISCLAIMER**

This document has been produced without formal United Nations editing. The designations employed and the presentation of the material in this document do not imply the expression of any opinion whatsoever on the part of the Secretariat of the United Nations Industrial Development Organization (UNIDO) concerning the legal status of any country, territory, city or area or of its authorities, or concerning the delimitation of its frontiers or boundaries, or its economic system or degree of development. Designations such as "developed", "industrialized" and "developing" are intended for statistical convenience and do not necessarily express a judgment about the stage reached by a particular country or area in the development process. Mention of firm names or commercial products does not constitute an endorsement by UNIDO.

# **FAIR USE POLICY**

Any part of this publication may be quoted and referenced for educational and research purposes without additional permission from UNIDO. However, those who make use of quoting and referencing this publication are requested to follow the Fair Use Policy of giving due credit to UNIDO.

# **CONTACT**

Please contact [publications@unido.org](mailto:publications@unido.org) for further information concerning UNIDO publications.

For more information about UNIDO, please visit us at [www.unido.org](http://www.unido.org/)

We regret that ome of the pages in the microfiche ( opy of this report may not be up tu the proper legibility standards even though the best possible copy was used for preparing the master ticher

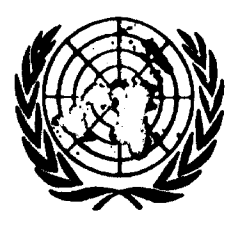

*0 Wz*

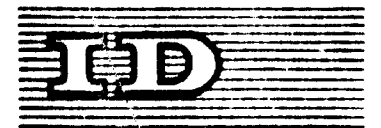

Distr. LIMITADA ID/WG.202/10 <sup>17</sup> febrero 1975 Original: ESPAÑOL

) Organización de las Naciones Unidas para el Desarrollo Industrial

Curso práctico do capacitación sobre preparación y evaluación de proyectos industriales Buenos Aires  $(\text{Argentina})$ , 3 - 22 abril 1975

### NOTAS SOBRE LAS TASAS INTERNAS DE RETORNO

(FINANCIERAS Y ECONOMICAS)

#### por

Cristovam Buarque Consultor de la ONUDI

j/*\J* Las opiniones que el autor expresa en este documento no reflejan necesariamente las de la secretaría de la ONUDI. El presente documento no ha pasado por los servicios de edición de la seoretaría de la ONUDI.

id.75-1305

i

CONTENIDO

 $\overline{1}$ 

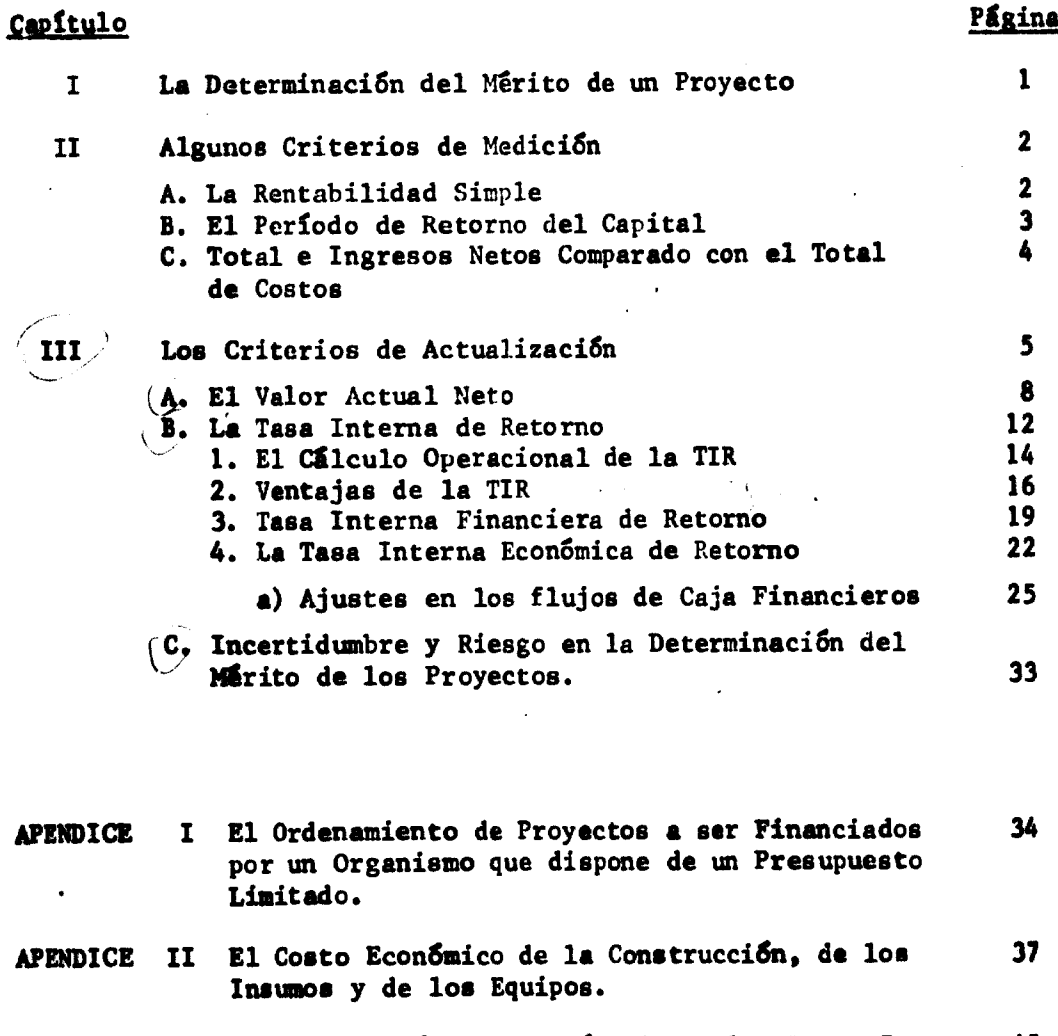

APÉNDICE III Ejercicio Práctico de Cálculo de las Tasas ínter- <sup>43</sup> nas (Financiera y Económica) de Retorno.

 $-$  ii  $-$ 

 $\overline{1}$ 

### I. LA DETERMINACIÓN DEL MERITO DE UN PROYECTO

Como se sabe, el estudio de proyectos es preparado con el objetivo de informar a los posibles inversionistas de que una determinada oportunidad de inversión le asegura un buen retorno a su capital con un reducido riesgo.

Por tanto, el estudio del proyecto debe dar una serie de informaciones tales como:

- Su producción sera vendida en una cantidad -q- a un precio mínimo -p-
- Su planta tendrá la capacidad de producir hasta una cantidad -Q- y deberá ser localizada en una región -R-
- Los insumos necesarios para la producción pueden ser encontrados en el mercado a precios  $x_1$ ,  $x_2$ ..  $x_j$  y en cantidades suficientes  $Q_1$ ,  $Q_2$ .... $Q_1$ . . \*

Las inversiones necesarias para la ejecución <sup>y</sup> funcionamiento de la «•presa son de -I- de las cuales una parte <sup>I</sup> es factible con los recursos financieros propios de los empresarios, y otra parte puede ser fácilmente conseguida en el mercacio financiero a tasas de interés convenientes.

Entre tanto, para la toma de decisiones, además de tales informaciones del propio proyecto, los inversionistas deben utilizar otros datos que le faciliten no sólamente considerar si este es un buen proyecto, sino, si es el mejor de todos los proyectos <sup>y</sup> de las posibilidades de inversión disponibles en el presente.

Para eso se determina el mérito del proyecto. Para medir el mérito de un proyecto se dispone de ciertos criterios los principales de los cuales son los siguientes:

- a. Rentabilidad simple utilidad anual media por unidad de inversión
- b. El periodo de retorno
- c. Relación Beneficio-Costos a términos corrientes total de ingresos comparado con el total de costos
- d. Criterios de Descuento

1. Relación Beneficio-Costo (en términes actuales)

2. Valor Actual Meto

- i. Valor actual noto por unidad de inversión. 3. Tasa Interna de Retorno - TIR
	- ii. T.I. Financiera <sup>R</sup> UER iii.  $T.I. - Econ6mice - R - TIER$ 
		-

#### II. ALGUNOS CRITERIOS DE KEPICION

#### A. La Rentabilidad Simple

El criterio más utilizado de medición del mérito de una inversión es la relación de la Utilidad Kedia Probable que ella generará en cada **año, por el total de esta Inversión**  $(R = U)$ . A esta relación se le lla-<br>ma rentabilidad simple del Provecto. ma rentabilidad simple del Proyecto.

La gran veataja de este índice de rentabilidad, es su fácil determinación a partir del conocimiento del presupuesto de gastos e ingresos del proyecto, en un sólo año considerado básico <sup>y</sup> representativo de cada año futuro de funcionamiento de la empresa.

Este índice permite saber con cuanto pueden contar cada año por cada unidad de capital que hayan invertido. Así, corparando dos diferentes alternativas de inversión (proyectos) ellos pueden seleccionar la que les permita una mayor cantidad de recuperación de recursos por cada unidad de Inversión.

La rentabilidad simple puede ser determinada en relación a la inversión total, en relación al capital propio, tomando la utilidad antes <sup>o</sup> después de incluir los gastos no desembolsados (depreciación, intereses) , etec...

Las principales desventajas del uso de la rentabilidad simple como instrumento determinante en la toma de decisiones de invertir, aon las siguientes:

- a) Supone que la empresa presenta un cuadro financiero homogéneo durante toda su vida útil, de forma que la utilidad será constante.
- b) Ko informa al inversionista sobre la suma total de las utilidades recibidas durante la vida fitil de la empresa. Así con-

siderando dos proyectos <sup>A</sup> y <sup>B</sup> con las siguientes estructuras.

c) No considera los efectos del tiempo sobre el valor del dinero. Así, por ejemplo, los proyectos (A) y (B) abajo tienen la misma rentabilidad, sin embargo se puede ver, abajo, que el proyecto (A) es más meritorio que el proyecto (B), porque permite a los inversionistas recibir desde luego, en los primeros tres años, las utilidades de su proyecto, lo que para cualquier inversionista es muy importante.

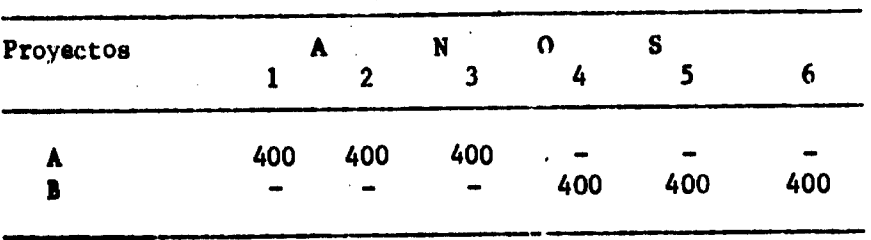

### B. El período de retorno del capital.

El período de retorno consiste en determinar cuanto tiempo de funcionamiento es necesario para que la empresa permita a los inversionistas recuperar el capital invertido. Por esto se le conoce cambien como tas recuperar el capital invertido. Por esto se le conoce cambier<br>el tiempo de recuperación del capital invertido. (T =  $\frac{K}{1200}$  T = 1)  $\bar{v}$   $\frac{\partial}{\partial x}$ 

Siendo su inversa, el criterio del período de retorno conserva las mismas ventajas y desventajas de la rentabilidad simple, como criterios para determinar ol mérito del proyecto.

i

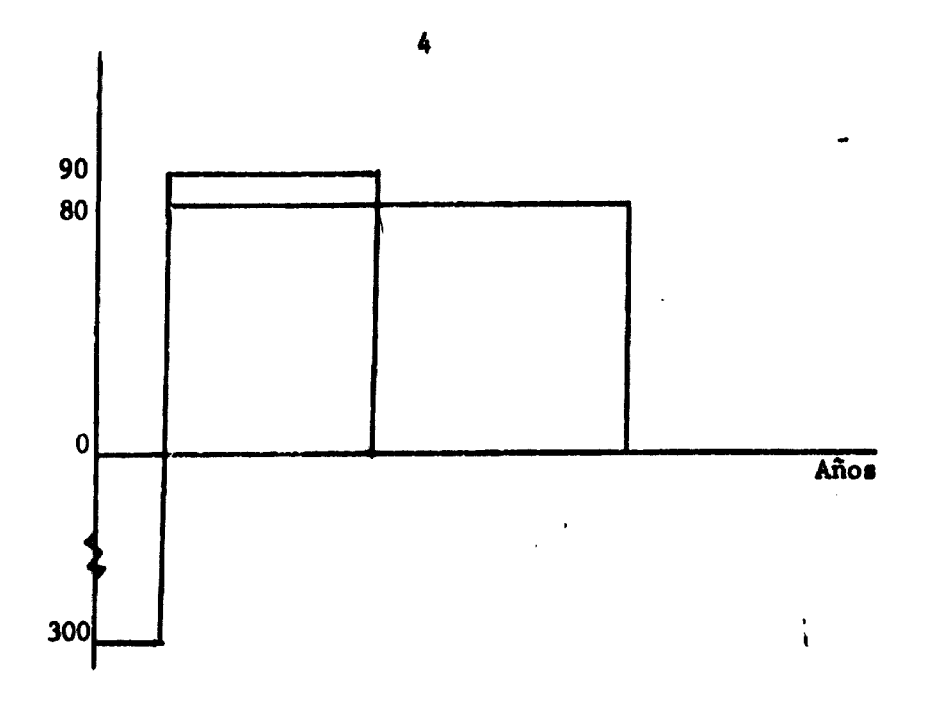

Supongamos el gráfico mostrado arriba donde la abcisa representa el tiempo de funcionamiento y la ordenada representa la utilidad o pérdida del proyecto. Ambos proyectos tienen igual costo inicial de 300, pero no tiene utilidades anuales de 90 mientras que en el otro la utilidad es de 80. £1 primero tendrá un periodo de recuperación de 3.3 a\$os (300 f 90) mientras que el segundo lo tendrá de 3.75 años (300 : 80). Por lo tanto, por el criterio del período de recuperación ae deberá elegir el primer proyecto, cuando es evidente que el segundo da ellos es mucho más interesante.

El problema radica en que el criterio del periodo de recuperación tampoco no da ningún peso a la vida útil que pueda tener un proyecto, más allá del tiempo necesario al retorno.

C. Total de Ingresos Netos comparado con el Total de Costos

Eate criterio considera el funcionamiento del proyecto en toda au vida útil y permite evitar parte da los "errores" posibles mostrados por el uso de los dos criterios anteriores.

La falla de este criterio radica en no tomar en cuenta la diferencia que hay entre el valor real de dos cuantías igualas cuando están

distanciadas en el tiempo. 0 sea, no considera la preferencia en el tiempo que tienen, todos los propietarios de los recursos financieros.

Así en los dos proyectos considerados seguidamente, el proyecto <sup>B</sup> sería el elegido de acuerdo con este criterio, cuando probablemente el proyecto A es más interesante para un inversionista que recibiendo rápidamente los beneficios de su proyecto, los puede reinvertir.

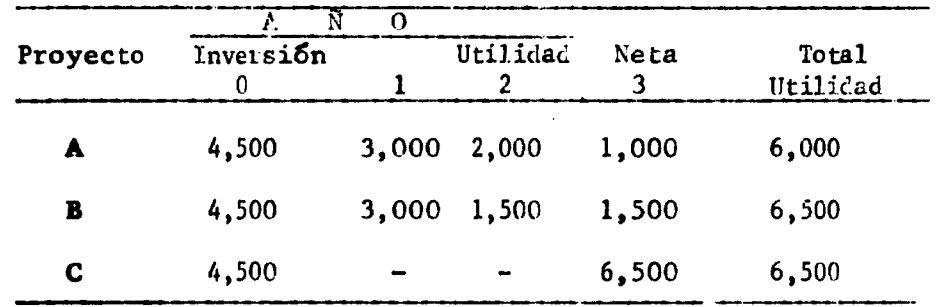

Para evitar estas fallas, es necesario dar un cierto valor al tiempo en tal forma de diferenciar los valores de los beneficios recibidos años después. Para cuantificar esta diferencia entre el valor hoy y el valor en el futuro, se utilizan artificios de cálculo financiero cuyo objetivo es "traducir" los valores de cantidades monetarias futuras a valores de hoy, <sup>u</sup> a valores actuales.

Por esta razón el método se le llama de actualización.

#### III. LOS CRITERIOS DE ACTUALIZACIÓN

El problema de actualización se presenta en la medida en que se tienen que comparar valores monetarios en el tiempo. Como toda inversión es un cambio entre gastos presentes e ingresos futuros, una comparación de este intercambio exige la utilización de la actualización.

Este problema no se presentaría ai dos proyectos mostraran siempre la situación de la figura I pero el problema ocurre siempre que la situación corresponde <sup>u</sup> la figura II, lo que es el caso más común en los estudios de proyectos.

En el caso de la Figura I se observa que el proyecto -  $A - estA$  en posición superior al proyecto - B - en cada año de la vida útil de ambos. No es lo mismo en el caso de la Figura II, donde en algunos años el Proyecto - B - e e presenta más ventajoso que el - A - y en otros años se presenta menos ventajoso.

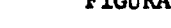

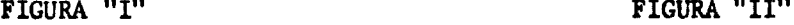

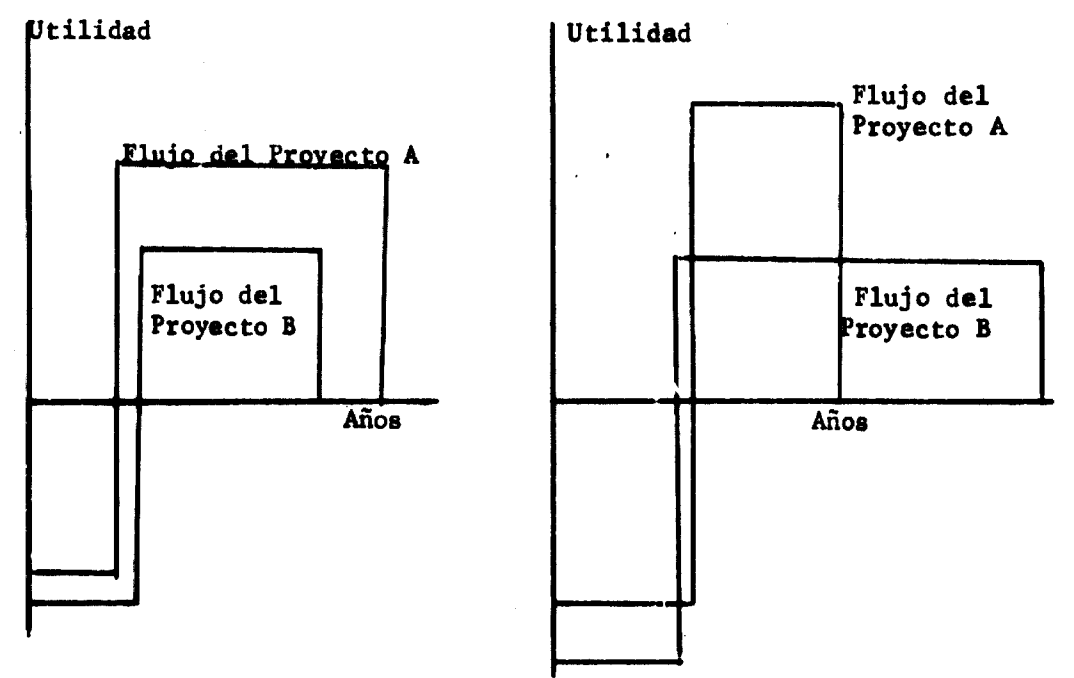

Para ilustrar mejor tomemos el ejemplo siguiente, de <sup>3</sup> proyectos con la misma vida útil da <sup>5</sup> años <sup>y</sup> la misma inversión inicial (10,000) y diferentes beneficios brutos totales.

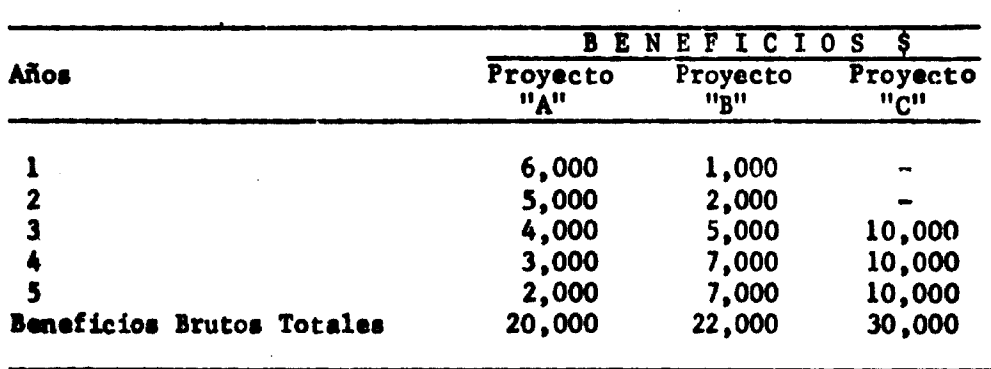

Al evaluar cabe contestar cual es el más ventajoso de estos tres proyectos. Sin embargo, ninguno de los criterios hasta aquí utilizados, puede responder a esta cuestión. Tara encontrar una solución es necesario que los valores de las utilidades en cada año de cada proyecto sean revaloradas a un mismo año tomado como base preferentemente el presente.

Para realizar esta operación de reducir las cuantías futuras a sus valores en términos de hoy, o sea para actualizarlas, debemos saber en cuanto el inversionista valora el tiempo.

Para simplificar la importancia del tiempo en las decisiones de inversión comparamos el capital invertido en activos fijos de un proyecto, con una suma idéntica, pero invertida por ejemplo en bonos del gobierno a una taca de interés del 5.0% al año.

La inversión de \$1.00 hoy en estos bonos, va a crecer con el tiempo, recibiendo en cada año el valor del interés de este año.

Si el 1.00 es invertido en el año cero, el va a transformarse en las siguientes cantidades con el tiempo.

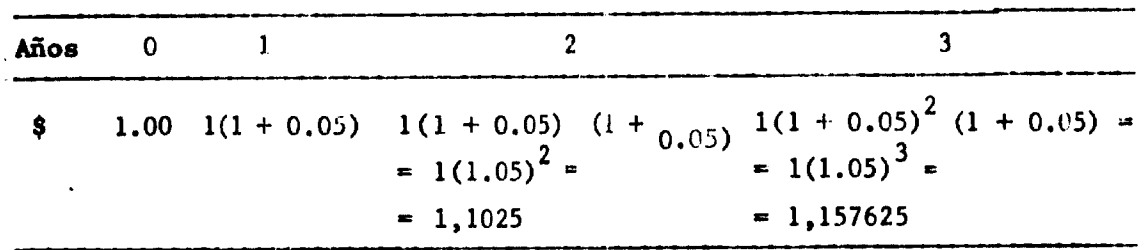

Después de <sup>10</sup> años este \$1.00 va a valer

1.(1+0.05)<sup>10</sup> = 1.05<sup>10</sup> = 1,05<sup>10</sup> = 1,628

Desde luego, cada uno tiene acceso a este mercado de bonos nadie va jamas a cambiar \$1.00 hoy por una cuantia inferior a 1,628 de aqui a dies años porque sabe que:

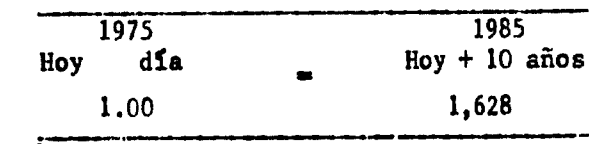

 $\overline{\mathbf{z}}$ 

Por un razonamiento similar, de aquí a diez años, cualquier valor inferior a \$1,628 vale menos, que \$1.00 hoy.

Este cálculo de transformar \$1.00 hoy, en 1,628 de aquí a 10 años se le llama el proceso de interés compuesto.

La actualización es el mismo proceso al sentido inverso.

Interés compuesto.

1.00 a 5% de interés al año, en 10 años  $\left\{ \right.$  1,628

Actualización

1.00 (a 5% de descuento al año, en <sup>10</sup> años 1,628

Si para determinar, 16.28 multiplicamos 1.00 por  $(1+0.05)$ <sup>10</sup> para actualizar 16.28 dividimos  $1,628$  por  $\left(1+0.05\right)^{\textstyle 10}$  o sea:

$$
\frac{1,628}{(1+0.05)}10 = 1.00
$$

A la expresión  $(1 + 0.05)^{10}$  se llama factor de interés compuesto, 0.05 es la tasa de interés.

a la expresión  $\frac{1}{10}$  Se llama factor singular de actualización  $(1 + 0.05)^{10}$  o de descuento y la tasa 0.05 es en este caso llanada tasa de descuento.

<sup>i</sup> .

J

Conocido el principio del descuento, se hace simple utilizar el concepto de actualización con el objeto de clasificar las prioridades de los proyectos. El proceso básico consiste en verificar los flujos de fondos y comparar las entradas y salidas en el tiempo. La diferencia básica radica en que ahora los flujos sufren una transformación y sus valores son reducidos de valores corrientes, a valores presentes o actuales. Para tanto se aplican los factores de, actualización correspondientes. Estos factores dependen de dos variables: la tasa de descuento y el tiempo.

Con base en ésto, se determinan los criterios citados de clasificación de proyectos por medio de valores descontados, a saber:

*U* Otro criterio, poco utilizado consiste en la relación entre las utilidades y las inversiones tomadas en valores actuales. Sin embargo, si los ingresos y egresos del proyecto son tomados en sus valores actuales, los criterios del valor actual neto y la otra Beneficio-Costo actualizada sustituye mejor tal criterio. Sobre todo porque en ciertos tipos de proyectos hay dificultades para la diferenciación exacta entre inversiones y costos corrientes.

a) Valor Actual Neto

b) Tasa Interna de Descuento

c) Tasa Beneficio-Costo

### A. El Valor Actual Neto

Supongamos el siguiente flujo de fondos de un proyecto <sup>y</sup> sus valores actualizados a una tasa de descuento del 5%.

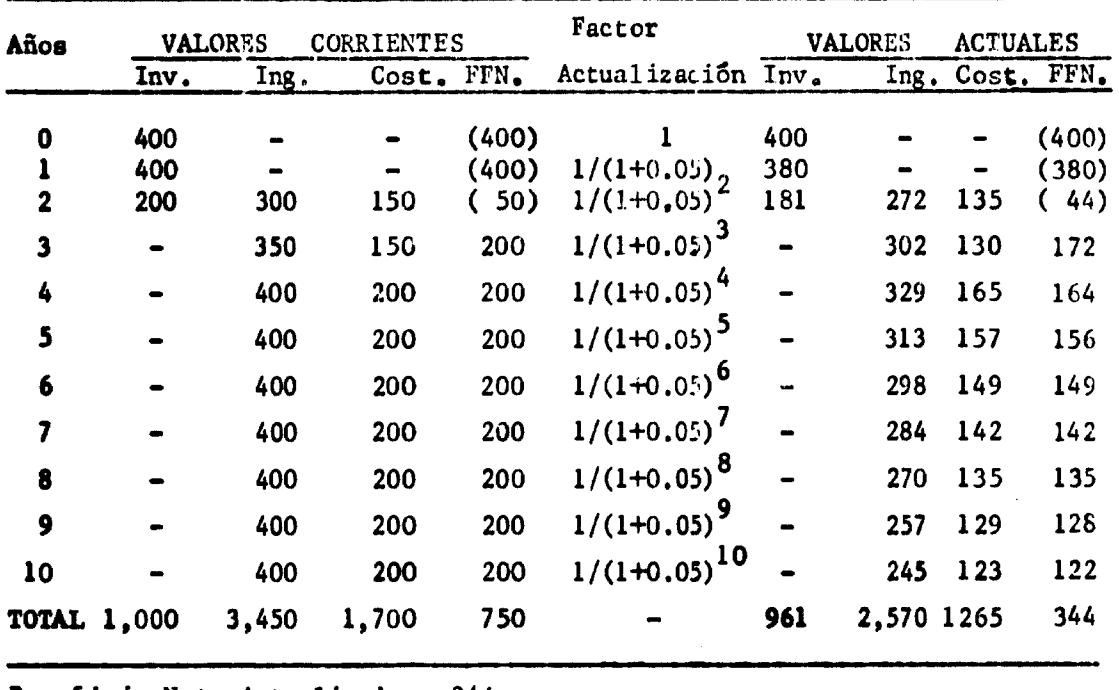

```
Beneficio Neto Actualizado = 344
o Valor Actual Neto
```
Por este cuadro se puede colegir que todas las entradas <sup>y</sup> salidas son consideradas en valores actuales de manera a determinar el valor actual neto total proyectado.

Ĵ

Observando cada una de las columnas se puede ver que los valoree actuales totales de cada uno de los flujos es determinados por las siguientes expresiones:

 $\mathbf{g}$ 

$$
\sum_{j=0}^{n} \frac{A}{(1+1)^j}
$$

Valor Actual de las Inversiones: n

$$
\sum_{j=o} \frac{I_j}{(1+i)^j}
$$

Valor Actual de los ingresos: n

$$
\sum_{j=-\infty}^{\infty} \frac{R_j}{(1+1)^j}
$$

Valor Actual de los Costos:

$$
\sum_{j} \frac{c_p}{1 + i}.
$$
  
Value Actual Neto:  

$$
\sum_{i} \frac{c_p}{(1 + i)!}
$$

 $\sum_{j=0}^{n}$   $\frac{R_{j}}{(1+i)^{j}}$  -  $\sum_{j=0}^{n} \frac{1_{j}}{(1+i)^{j}}$ 

n *r*

$$
0 \text{ so } \mathbf{M} = \mathbf{V} \mathbf{A} \quad \mathbf{D} = \sum_{j=0}^{n} \frac{R_j - C_j}{(1 + 1)!} = \sum_{j=0}^{n} \frac{I_j}{(1 + 1)!}
$$

Asumiendo que las inversiones se concentran integralmente en el entorno del año cero:

$$
VAN = \sum_{j=0}^{n} \frac{R_j - C_j}{(1+i)^j} - 1
$$

Lo qua significa qus para determinar al valor dal beneficio nato actualizado se suman todos los términos de  $R_i - C_i$  para cada año du- $(1 + 1)$ 

rante la vida Gtil  $\frac{2}{ }$  del proyecto, y de esta suma se disminuye el valor da laa inversiones.

<sup>2/</sup> Aun que el concepto exacto de vida útil de un proyecto justifique ciertas consideraciones teóricas, preferimos asumir como período da vida útil el número de años en que se prevé que el proyecto funcionará sin

El Valor Actual Neto es un excelente coeficiente para la determinación del mérito del proyecto puesto que el representa en valores actuales el total de los recursos que se quedan en nanos de la empresa al final de toda su vida útil. En otras palabras, el VAN representa el retorno líquido actualizado generado por el proyecto.

El VAN no es tomado de una manera general cosió el criterio básico para la determinación del mérito del proyecto, debido a la dificultad en determinar el exacto valor de la tasa de descuento a ser aplicada para la actualización.

En los estudios financieros, la tasa de descuento debe coincidir con el valor de la tasa de interés de la economía en este momento. Sin embargo, en el caso de Jos proyectos de inversión, el problema se plantea en forma bastante complicada. Algunos sugieren que la tasa de descuento debe ser le tasa correspondiente a la remuneración que podrán recibir los recursos si no fueren invertidos en el proyecto en evaluación, <sup>y</sup> que la posibilidad mis fácil de inversión son los bonos del gobierno, por ésto sugieren que las tasas pagadas por el gobierno debe ser la tasa de descuento. Otros proponen que se utilice la propia tasa de interés del mercado, la cual a mediano plazo debe ser única <sup>y</sup> próxima del verdadero valor del costo del capital, lo fundamental es que la taca de descuento debe ser calculada cor. base en el costo del capital <sup>a</sup> ser aplicado en el proyecto.

Por supuesto que para un inversionista el costo de poner una cierta cantidad de capital en un proyecto corresponde a lo que él deja de ganar •n no aprovechar otras alternativas de inversión factibles.

En otras palabras, para un inversionistas el costo del capital, por •so llamado costo de oportunidad del capital, es la ganancia que teóricamente pierde uno por utilizar el capital en este proyecto.

Así el costo de oportunidad del capital puede ser definido cono la tasa de retorno que el capital puede ganar en su mejor alternativa de uso.

Para actualizar bs flujos del proyecto el evaluador debe por tanto utilizar la tasa dé retorno de la mejor alternativa de inversión como tasa de descuento. Sin embargo la determinación correcta de esa tasa presenta casi siempre dificultades al inversionista y a los proyectistas. Para evitar esta dificultad en la determinación de la tasa de descuento, la

 $27$  (...viene) necesidad de grandes gastos de reemplazo que justifique un otro proyecto. Además pequeñas diferencias en relación a la vida fitil del proyecto, tiene muy poca consecuencia sobre el Valor Actual Neto, puesto que el proceso de actualización torna significantes los valores actuales de los beneficios del proyecto en los Gltimos años de su vida como se vera, al Gltimo año de vida del proyecto, se debe incluir en los ingresos el valor residual de los activos que puedan ser recuperados por venta.

i

cual es, en filtima instancia una decisión personal por parte.de los inversionistas, se utiliza el proceso conocido como tasa interna de retorno, la cual tiene la característica ser determinada a través solamente de los datos propios (internos) del proyecto. Aunque en el proceso de tona de decisiones esta tasa tenga que ser comparada con las tasas de otros proyectos <sup>o</sup> con el costo de oportunidad del capital.

#### B. La Tasa Interna de Retorno

Supongamos que en la fórmula del Valor Actual Netot

 $VAN = \sum_{i=1}^{n}$  $i_i$  - I, el valor -i- de la tass de descuento sea  $j = 0$   $(1+i)^j$  considerado como una inc**ognita** y que el VAN sea tomado cono siendo cero, VAN - o.

La f6mula se convierte en:

$$
0 = \sum_{p=0}^{n} \frac{R_i - G_j}{(1 + i)^j} - I
$$

II valor da -i- que soluciona asta ecuación nos permita saber cual as la tasa de descuento que ha de ser aplicada para actuslizar el flujo de fondos del proyecto, para igualar el valor de todoa los costos del proyecto con todoa loa ingresos dal niano.

<sup>A</sup> asta valor da -i- qua iguala el valor actual del flujo da costos da un proyecto con el valor actual correspondiente al flujo da beneficios, se llama Tasa Interna de Retorno del Proyecto.

La Tasa Interna de Retorno -TIR es calculada a partir aimplemente da los propios flujos del proyecto sin necesidad de arbitrarse una tass de descuento.

Comparamos doa proyectoa <sup>A</sup> y <sup>B</sup> que tienen dos tassa internas de re-Comparemos dos proyectos a y B<br>torno  $-i_1^-$  e  $-i_2^-$  eiendo  $i_1 > i_2$ .

J

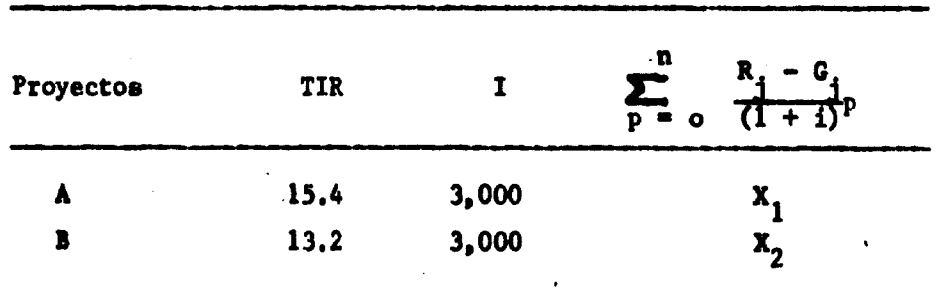

Consideramos los ejemplos que siguen:

Pare el Proyecto A se tiene:

 $\sum_{p=0}^{n}$   $\frac{R_1^1 - G_1^1}{(1 + 15)}$  $-3,000$ 

Pare el Proyecto B se tiene:

 $\sum_{p=0}^{\infty} \frac{R_1^2 - G_1^2}{(1 + 13.2)^p} = 3,000$ 

Se puede observar que en el primer caso, si el denominador es mayor que en el segundo, para que las ecuaciones se verifiquen el flujo de Se puede observar que en el primer caso, si el denominador es mayor<br>que en el segundo, para que las ecuaciones se verifiquen el flujo de<br> $\mathbf{R}_1^1 - G_1^1$  debe ser mayor que  $R_1^2 - G_1^2$ , lo que significa que el proyecto A geners más utilidad que el proyecto B, a pesar de exigir idéntica inversión que ese último.

Así se llega a concluir que la tasa interna de retorno es una demostración de le rentabilidad del proyecto y que cuanto mayor see le TIR, mis ventaja presenta el proyecto en términos actuales.

Esta misma conclusión puede obtenerse si comparamos este mftodo con el utilizado en el Análisis Financiero. En la f6rmula:

 $\sum_{i=1}^{n}$   $\frac{1}{i}$   $\frac{1}{i}$   $\sum_{i=1}^{n}$   $\frac{1}{i}$   $\sum_{i=1}^{n}$   $\frac{1}{i}$   $\sum_{i=1}^{n}$   $\frac{1}{i}$   $\sum_{i=1}^{n}$  puede representar  $j = 0$   $\frac{1}{(1 + i)^j}$   $j = 1$   $k_j = 0$ -A- de une inversión

-I- en bonos a una tasa -i- de interés compuesto, entonces la inversión es tento más atrayente cuanto mayor eea la tasa de interés. Igual sucede cuando consideramos los proyectos <sup>y</sup> la TIR.

La TIR sirve para comparar diferentes proyectos entre sí, y compararlos con Je "rentabilidad general" posible en la economía. Esta rentabilidad general es el costo de oportunidad del capital.

Por supuesto, un proyecto para ser aceptable, su tasa interna de ratono no debe ser inferior al costo de oportunidad del capital.

### 1. El Cálculo Operacional de la TIR

Del punto de vista operacional, hay tres métodos principales para solucionar la ecuación y así determinar la TIR.

La TIR es, por definición, la solución matemática a la ecuación;

$$
0 = \sum_{j=0}^{n} \frac{R_j - G_j}{(1 + i)^j} - \sum_{j=0}^{n} \frac{I}{(1 + i)^j}
$$
 donde -i- es la incógnita.

El método más común para solucionar tal ecuación, consiste en un procaso de aproximaciones sucesivas, con el uso de tablas financieras. Para ilustrar, supongamos que tenemos un proyecto con loe siguientes flujos de beneficios y costos (incluyendo inversiones).

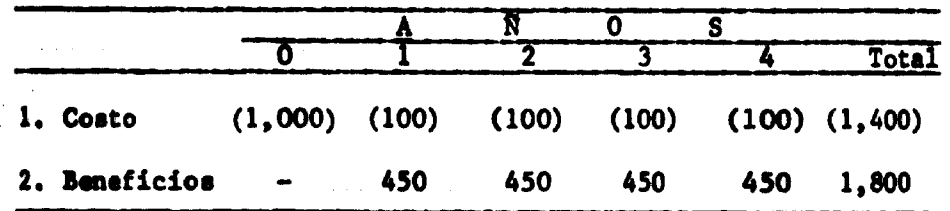

Para daterminar la TIR de este flujo, seguimos el proceso siguiente:

i) Inicialmente se asume una tasa da descuento cualquiera por ejemplo, 10% y se descuentan los flujos a esta tasa determinada de cada término en au valor actualizado, como abajot

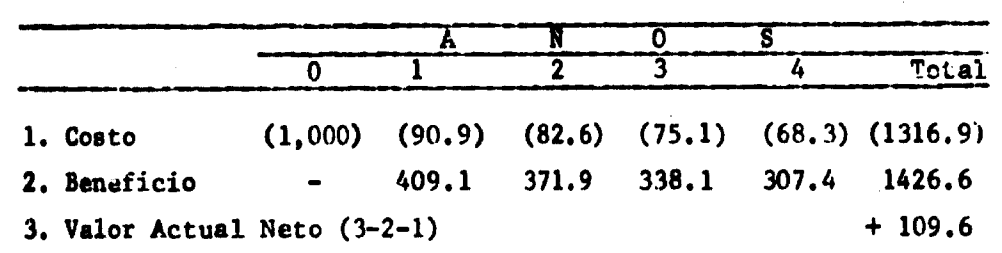

ii) Si a esta tasa, el VAN fuera -o-, la TIR sería 10%. Sin embargo si a 10% se obtiene un VAN positivo, la TIR será forzosamente una tasa superior a 10%. <sup>A</sup> una tasa de 18% el flujo de fondos descontado es el siguiente:

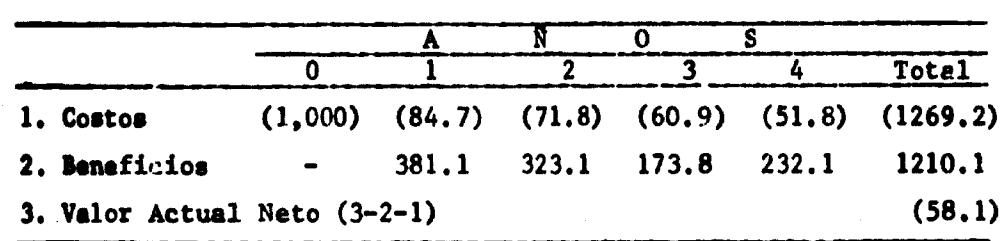

- iii) Puesto que tenemos ahora una VAN negativo el resultado de la TIR se encuentra dentro del intervalo (10-18). Una vez que el problema es tratado de esta manera, la TIR puede ser determinada, o por ensayos seguidos, <sup>o</sup> de preferencia por interpolación. La f6rmula de interpolación es la siguiente:
- iv) La TIR es igual a la menor de las dos tasas de descuento, más (+) la diferencia entre las tasas multiplicado por el VAN correspondiente a la tasa de descuento inferior, dividido por la diferencia absoluta entre los dos VAN.

Aplicado al presente caso se tiene lo siguiente:

TIR = 10 + (18-10).  $109.6$  = 10+8 x  $\frac{109.6}{109.6}$  $109.6 - (-58.1)$  167.9

$$
10 - 8x (0.651) = 15.2
$$

v) El resultado es todavía solamente aproximado puesto que para una, tasa de descuento de 15.2% el VAN es negativo de más una, tasa de descuento de 15.2% el VAN es negativo de más <sup>o</sup> menos 5.C. Entre tanto una cegunda interpolación (basada en este resultado y la primera tentativa con la tasa del 10%) tendrá una TIR de 15.0% la cual posibilita el siguiente resultado:

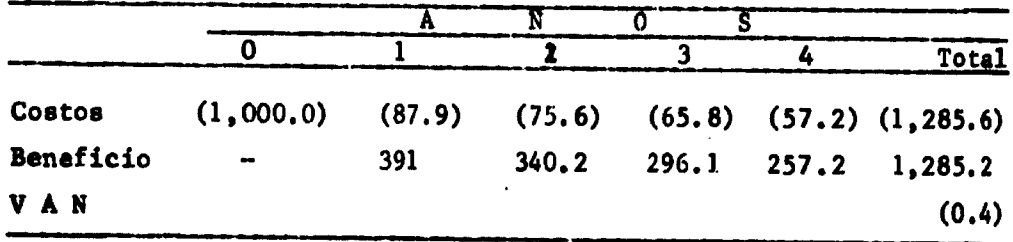

Esto puede ser refinado todavía más (la tasa verdadera es 14.95%) mis cuando el VAN obtenido es menor que 0.1% del Costo Bruto Descontado, el resultado es considerado suficiente cerca para todos los objetivos prácticos.

Con tal proceso los evaluadores pueden dsterminar la T7R, en algunas decenas de minutos, dependiendo del equipo calculador y de la práctica que tengan.

Sin embargo, dos métodos más permiten simplificar el proceso de determinación de la TIR. Primero, sin necesidad de ningGn equipo, a través del uso de un abaco que permite una interpolación gráfica. El segundo, mátodo consiste en utilizar computador que dinponga de memoria donde se programe el cálculo de la TIR. Ese método viene a ser cada día más utilieado por la gran ventaja que representa en tiempo <sup>y</sup> simplificación, principalmente en el caso en que se busca determinar el riesgo <sup>y</sup> la sensibilidad del proyecto, siendo el proyectista o evaluador obligado a calcular decenas de diferentes tasas a diferentes valores de cada variable.

algunas calculadoras electrónicas de bolsillo, programada para efec-<br>calculos de decemento u bocunicas de bolsillo, programada para efectuar calculos de descuento y hacer sumas sucesivas, permite tal cálculo en pocos segundos.

### 2. Ventajas de la TIR

La tasa interna de retorno es uno de los principales instrumentos en la determinación del mérito del proyecto, debido principalmente a dos grandes ventajas:

i

a) Puesto que ella no plantea la dificultad de los demás criterios de actualización, que exigen juicios sobre variables externas a los datos del proyecto, cono es el caso de las tasas de descuento.

*w*

b) Por la similitud entre el concepto de la tasa interna de retorno y el concepto tradicional de rentabilidad de una inversión. Así, una tasa interna del 10% de un proyecto puede ser *f&<* • mente comparado con muchos otros tipos de retorno, tales como el retomo del 10% en bonos, retorno de 6% en depósitos de ahorro, etc.

Sin embargo, la TIR presenta algunas desventajas que no le permiten ser el instrumento absoluto en la selección y clasificación de proyectos, puesto qua:

- a) En el caso de proyecto de grandes diferencias entre los valores da las inversiones pueden ocurrir contradicción entre los criterios de TIR y VAN. Eso ocurre porque un pequeño proyecto (baja inversión) puede presentar una alta tasa interna de retorno pero aún así tener un bajo valor actual.
- b) La expresión matemática que permite la determinación de la TIP. conlleva en ciertos casos a soluciones múltiples y sin sentido lo que no es compatible con el objetivo de clasificar el proyecto. Eso ocurre siempre que el grupo de ingresos <sup>y</sup> salidas se comporte cono en la figura III y no como en su situación más general de la figura IV.

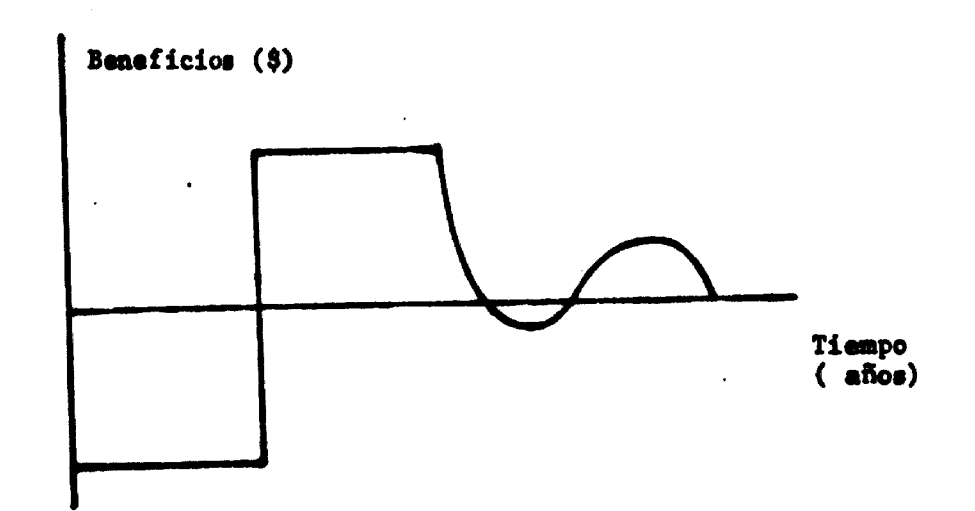

Figura III

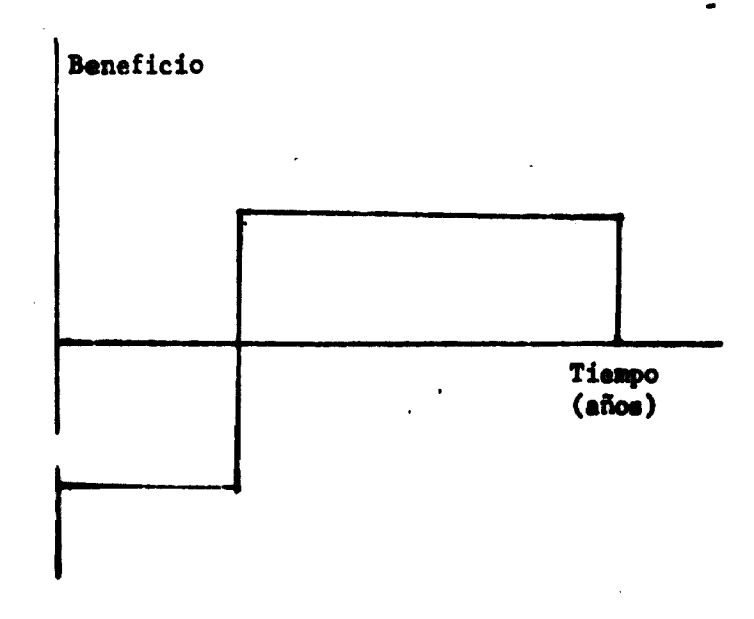

En el caso de los proyectos que exigen grandes reemplazos durante su vida útil de manera que en uno o más años de su funcionamiento, la difarencia entre las entradas y las salidas sea negativa (figura III), la ecuación:

id -l-o r- <sup>o</sup> ti <sup>+</sup> i) puede tener »Ss de una solución.

8in embargo, en alternatives de un mismo proyecto y entre proyectos sin grandes diferencias de inversión la TIR, es genaralmente acertada co-BO el mejor instrumento en le determinación del mérito comparativo de proyecto.

La TIR permite determinar si el proyecto se justifica en relación <sup>a</sup> la rentabilidad general de la economía: (TIR COC - Tasa Interna de Retorno superior al Costo de Oportunidad del Capital) <sup>y</sup> escoger entre proyectos (TIR<sub>A</sub>) TIR<sub>B</sub>) (Tasa Interna del proyecto A superior al del<br>proyecto B).

Entre tanto siempre que la TIR sea solamente poco superior al COC <sup>o</sup> cuando se trate de proyectos de inversiones muy diferentes, hay que complementar el uso de la TIR con el cálculo del VAN. Tratándose del ordenamiento de proyectos es mis conveniente utilizar el método combinado presentado en el Apéndice 1.

Sin embargo, fuera estas desventajas provenientes de la determinación de soluciones múltiples <sup>y</sup> algunas veces sin sentido, para un ordenamiento perfecto de proyectos, la TIR exije ciertas consideraciones que permitan diferenciar el tratamiento a proyectos con objetivos y características muy diferentes en cuanto a su participación en la economía.

Así por ejemplo, en la eeleccißn de un proyecto de perfume y uno de una planta hidroeléctrica, no se los va a clasificar calculando la TIR de la misma forma.

Así, si el precio de kilowatio es bajo, la TIR también lo será, sin embargo, este hecho puede generar efectos favorables en el conjunto de la economía, <sup>y</sup> la hidroeléctrica ser un proyecto meritorio para la colectividad aunque no lo fuera del punto de vista comercial.

Una metodología a ser seguida para medir el mérito de tal proyecto, podría ser, aceptar para el caso de proyectos de hidroeléctricas, una tasa -i- más baja que para proyectos sin ventajas especiales para el conjunto de la economía, otra metodología es determinar el precio -p- del kilovatio de una manera diferente de su valor observado en el mercado, de manera a involucrar los efectos que el proyecto tiene sobre la economía y hacer de esta forma subir la tasa-i-.

Una planta hidroeléctrica va tener así dos tasas internas de retorno, una determinada directamente con los valores del mercado <sup>y</sup> otra incluyendo an sus flujos los costos <sup>y</sup> los beneficios sobre la economía.

<sup>A</sup> la primera tasa calculada directamente, con los valores observados «n al marcado, se le llama Tasa Financiera, <sup>a</sup> la segunda que incluye los efectos totales del proyecto sobre la economía se le llama Tasa Económica.

### 3. Tasa Interna Financiera de Retorno

La Tasa Interna Financiera de Retorno de un proyecto es la tasa de interna de retorno que presenta este proyecto desde el punto de vista del «apresario.

Para ese cálculo se toma en general la precausión de no incluir los gastos efectivos o imputados por concepto de remuneración al capital talas como intereses, amortización y depreciación. Aunque unos pocos autoras no estén de acuerdo, la casi totalidad de los evaluadores de proyectos están de acuerdo en ese procedimiento. Eso se justifica por las siguientes razones:

a) 8i se incluyen los costos financieros para fines de la determinación da la TIR (financiera <sup>o</sup> económica) se llegaría a la conclusión que un solo proyecto específico presentaría diferentes casos, conforme sea la estructura de financiamiento del mismo, asi:

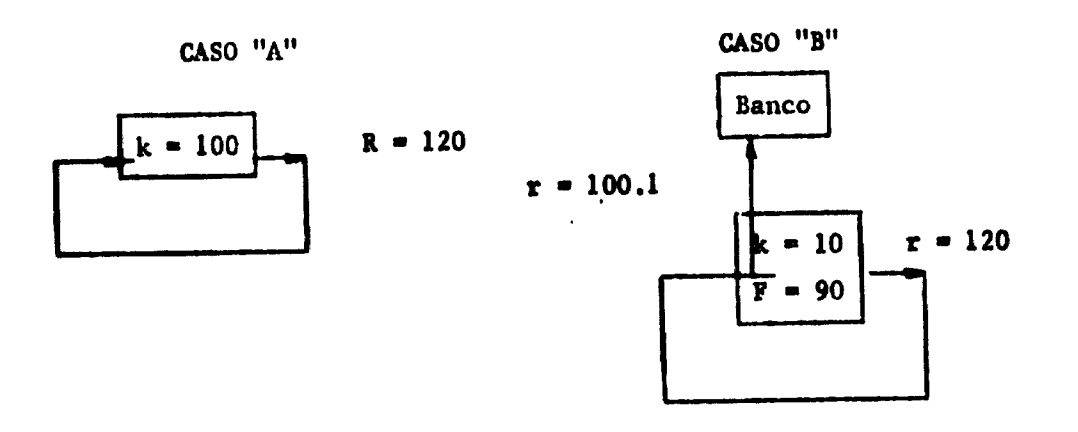

lamamos por ejemplo el caso representado en las figuras anterioras. Trâtase de un mismo proyecto con un solo año de vida y con las inversiones y retornos representados. En el primer caso las inversiones son totalmente realisedas con capital de los accionistas <sup>y</sup> en el segundo, realisado en 90% financiado a una tasa de interés del 12% al año. Si se trata de la misma planta, con las mismas variables, por supuesto, la tasa de retorno sera igual:

$$
T I R = 20\%
$$

VAN = 
$$
\sum_{j=0}^{n} \frac{R_j - C_j}{(1 + i)j}
$$
 - (F + E)   
F = Financial  
F =  $\sum_{j=0}^{n} \frac{A_j}{(1 + i)}$  Siendo A<sub>p</sub> = Anualidad en el año P

-»- • El período pera pagar el financiamiento.

-e- • Tese de interés.

Stendo i = t

\n
$$
r = \sum_{j = 0}^{n} \frac{A_j}{(1 + 1)}
$$
\nVAR = 
$$
\sum_{j = 0}^{n} \frac{R_j - C_j}{(1 + 1)^j} - E = \sum_{j = 0}^{n} \frac{A_j}{(1 + 1)^j}
$$

VAN = 
$$
\sum_{j=0}^{n} \frac{R_{j} - C_{j}}{(1 + i)^{j}} - \sum_{j=0}^{n} \frac{A_{j}}{(1 + i)^{j}} - E
$$

Siendo n <sup>m</sup>

$$
VAN = \sum_{j=-\infty}^{n} \frac{R_j - C_j - A_j}{(1 + i)^j} - E
$$

Así se ve que el caso en que la tasa de interés es igual a la tasa de descuento -i- el VAN tiene el mismo valor:

Si se le calcula tomando el capital -I- sin incluir en los gastos los pagos financieros:

$$
VAN = \sum_{j=0}^{n} \frac{R_j - C_j}{(1 + i)^j} - I
$$

o si sa calcula tomando el capital propio -E- incluyendo los pagos financieros an los gastos:

**VAN** = 
$$
\sum_{j=0}^{n} \frac{R_j - (C_j + A_j)}{(1 + i)^j} - E
$$

- c) En lo que se refiere a la depreciación no se la considera como un gasto para fines de cálculo de la TIFR puesto que el propio concapto de descuento ya involucra todos los aspectos de retorno y recuperación del capital
- d) Así para permitir una comparación ericaz entre proyectos, se calcula la TIFR sin considerar los gastos financieros en los fiajos da gastos.

Bao permite a los evaluadoras y empresarios de determinar la tasa da retorno generada por la empresa. Si el proyecto debe ser financiado, al costo de ese financiamiento debe ser a tasas de interés inferiores a la tasa da retorno calculada, recibiendo así la empresa un sobre retorno que corresponde a la diferencia entre las des tasas.

Con esas consideraciones se puede ver que el cálculo de la tasa intarma financiera de retorno consiste en:

- •) Estructurar los flujos de fondos del proyecto tomando por base los costos e ingresos del empresario eliminando de loa mismos los gastos por concepto de pagos financieros o de depreciación, e incluyendo el valor residual al último año de la vida útil del proyecto.
- b) La tasa interna de retorno calculada con base en esos flujos para toda la vida útil estimada del proyecto, corresponderá a la tasa interna financiera de retorno.

Interesándose saber cuál es la tasa interna de retorno del capital de los accionistas, se involucra en el flujo de gastos los relativos a los carg06 financieros y todas las der is salidas de recursos de forma a que el beneficio neto sea igual a los dividendos a ser apropiados por los accionistas. En este caso como inversión es tomado solamente el capital propio salido de la riqueza de los accionistas para ser invertidos en el proyecto, eliminándose toda la parte del capital que sea financiada con recursoj externos a los accionistas.

### 4. La Tasa Interna Econ6mica de Retorno

Los conceptos que fundamentan la tasa interna económica de retorno son los mismos que sustentan la tasa financiera, con la diferencia de que en estos, tanto los flujos de entrada como los de salida, son analizados desde el punto de vista de la economía en general y no solamente desde el punto de vista de la empresa o del empresario.

FI paso fundamental en el cálculo de la TIER consiste en transformar los costos del proyecto, del punto de vista del empresario en costos del punto de vista económico-, Observemos la estructura de los costos de un proyecto :

### ESTRUCTURA DE COSTOS DE UN PROYECTO

A. Costos de Fabricación

I. Costos directos de fabricación

- 1. Materie prima
- 2. Materiales directos
- 3. Heno de obra directa
	- Prestaciones Sociales.

# II. Gastos Indirectos de Fabricación

### 1. Materiales Indirectos

- a) Energía
- b) Combustible
- c) Repuestos
- d) Papelería
- •) Utiles de aseo f) Materiales de Seguridad Industrial.
- 2. Mano de Obra Indirecta (Prestaciones Sociales)
- 3. Gastos Indirectos a) Depreciación

B. Gastos da Administración

*i.* 8ualdos <sup>y</sup> Salarios

- 2. Gastos da Representación
- 3. Papelería y útiles de oficina
- 4. Comunicaciones Oficina
- 5. Alquilar de la Oficina
- 6. Txanaportas
- 7. Depreciación
- 8. Gasolina
- 9. Amortiración de Gastos de organización, estudios.
- 10. Seguros da manejo.

C. Gastos da Ventas Gastoa de Comercialización

- i. Sueldos y salario«
	- 2. Comunicaciones
	- 3. Gastos por cuentas dudosas canceladas
	- 4. Depreciación de muebles y enseres

### D. Gastos Financieroa

- 1. Intarla
- 2. AmortitaciÓn
- 3. Imprevisto«

Desde el punto de vista del empresario, no queda duda que todos estos rubros influyen, con efectos negativos, en la rentabilidad del proyecto: aunque no se considere algunos da ellos para el cálculo de la TIFR.

Por ejemplo supongamos el valor de los impuestos:

- No hay duda que representa un desembolso para el empresario, cono también las prestaciones sociales, o el pago a la mano de obra o la compra de materia prima.

Sin embargo, analizado del punto de vista de toda la colectividad, algunos de estos rubros pueden dejar de representar un costo y otros partidos no considerados en el presupuesto dal empresario, pueden venir a constituir un gasto. Por ejemplo, los impunstos no tienen el efecto de un costo, al contrario, es un valor agregado a la riqueza nacionel por afecto de la producción.

En cuanto a la mano de obra, desde el punto de vista del empresario los salarios, sueldos y honorarios son costos que deben en el máximo ser evitados. Este no es el caso de la economía como un todo, ya que, si hay un fuerte desempleo de mano de obra, la creación de empleo en una planta pueda ser un factor positivo.

Así, si la creación de empleo puede ser un factor positivo, el total de salarios no debe ser un costo económico, bien sea totalmente o en forma parcial. Si el salario para el cálculo de la TIFR es -S- para el cálculo de la TIER es  $-S^1$ - que puede ser cero, igual a S, o mayor que S. El valor de S' es lo que se llama precio-sombra o precio-social de la mano da obra. 0 sea un precio calculado a partir del precio del mercado (de la mano de obra, del capital, etc...), pero cambiando estos valores para adaptarloa a los verdaderos costos que estos recursos presentan no para el empresario, pero si para toda la colectividad.

En resumen, la diferencia entre la TIFR y la TIER es qua en asta última los costos e ingresos son calculados en forma tal que traduzcan al punto de vista social y no el privado. Para Ésto no se consideran los "costos" que signifiquen únicamente transferencia entre los miembros de la sociedad (interés, beneficios sociales, etc..) computando los demás costos con base en valores transformados que se llaman precios, y coatos sociales o precios y costos sombra.

Así, Tasa Interna Económica de Retorno de un proyecto es la tasa de descuento en virtud de la cual el valor presente de los beneficios económicos es igual al valor presente de los costos económicos, considerán-

dose como costos y beneficios económicos todos los beneficios y costos generados o exigidos por el proyecto sobre el conjunto de la economía durante su proceso de implantación y de producción.

Para el cálculo de la TIER hay que tener como vigente, en principio, las mismas suposiciones hechas en cuanto al cálculo de la TIFR 3/. Así hay que tomar la misma vida útil, las mismas consideraciones en cuanto al análisis de sensibilidad y a la estructura de los flujos de caja.

Sin embargo, por sus definiciones puede verse que la TIFR se diferencia de la TIER porque en el caso de esta última se consideran beneficios y costos económicos mientras que en ía primera (tasa financiera) se consideran los costos y beneficios del punto de vista del empresario.

Los principios siendo los mismos para ambas tasas, la metodología, de cálculo es la misma ajustándose apenas los costos y beneficios ya vistos en el cálculo de la TIFR de manera a obtener los costos y beneficios económicos.

### a) Ajustes en los flujos de caja financieros.

La necesidad de efectuar ajustes específicos se deriva del hecho de que (i) los costos sociales de los recursos utilizados en el proyecto y al valor social del producto obtenido de éste pueden diferir de los valores del mercado que figuran en los cálculos financieros, y (ii) algunos pagos eue aparecen en los flujos de costos de análisis financiero no representan utilización directa de los recursos de la economía, sino simplemente reflejan la transferencia del control sobre esos recursos de un miembro de la sociedad a otro (por ejemplo, pagos de interés, reembolsos de prestamos, asignaciones para depreciación, impuestos directos o indirectos, subsidios) no representando así gastos ni beneficios para el conjunto de la sociedad  $4/$ . (iii) Algunos efectos del proyecto sobre el conjunto de la economía no ejercen efecto sobre la empresa no siendo considerados en el flujo de caja financiero debiendo, sin embargo, ser considerados en el flujo de caja económico, como cxternalidades del proyecto.

*i*

<sup>3/</sup> Sin embargo hay que tener presente que si la depreciación y los cargos financieros no son utilizados en el cálculo de la utilidad a ser tributada sirviendo como un escudo tributario, débese tenerlos en cuenta para ese fin aún que no los considere directamente en el flujo de gastos. En este caso, hay que recalcular la partida correspondiente a impuestos sin considerar el escudo formado por la depreciación y los cargos financieros .

*jj* Salvo en <sup>e</sup><sup>l</sup> caso en que esta transferencia signifique una redistribución de ingreso y eso sea uno de los objetivos nacionales.

La orientación básica para realización de los ajustes que transforman los costos y beneficios privados en económicos, consiste en determinar el costo <sup>o</sup> el valor de oportunidad social (para la colectividad) de cada bien o insumo del proyecto.

# a.l Ajustes en *el* flujo de Coja Operacional

Se sabe que el flujo de caja operacional de un proyecto, está compuesto de los ingresos y de los gastos de la empresa durante sus operaciones. Los ajustes <sup>a</sup> hacerse deben traducir los costos <sup>e</sup> ingresos del punto de vista privado, en los estados financieros a costos e ingresos sociales.

#### i) Ajustes en los Ingresos

Como se sebe los ingresos de un proyecto son iguales a la cantidad vendida da cada bien multiplicada por el precio del aísno:

 $I = \sum_{j=1}^{n} P_j \cdot Q_j$ 

Asi el ajuste en los ingresos consiste en determinar el valor que la sociedad asigna a cada uno de los productos del proyecto. <sup>A</sup> esos valores llámale precios sociales <sup>o</sup> precios sombra de los productos.

Un ejemplo de esa situación es lo que ocurre con los proyectos de centrales hidráulicas. Por razones de maximización del conjunto de la economía, pueda que el precio de venta del Kilowatio/hora sea administrado <sup>a</sup> bajo nivel. <sup>A</sup> esos precios corresponde el proyecto de la central una tasa interna financiera de retorno muy baja. Sin embargo, el mérito social <sup>o</sup> económico del proyecto y por tanto su tasa interna económica de retorno son superiores lo que solamente puede ser obtenido utilizando un precio sombra superior. Este precio computable es determinado a partir de lo qua llámase interés del consumidor a pagar que está por encima de los valores administrados que subsidian el Gobierno en el caso de la electricidad.

In el caso de productos fácilmente exportables o importables (comerciales) el precio internacional del mismo én la mayoría de los casos representa aproximadamente el valor social de esos productos. Eso porque el precio internacional representa cuanto deja de ganar si pudiera exportar, <sup>o</sup> cuanto deja de pagar si pudiera importar, la sociedad por no exportar o no inportar el producto.

Sin embargo, las excepciones son muchas, puesto que razones de política económica pueden justificar precios sombra especiales para cada bien. En esos casos la determinación de esos precios no puede ser hecha por el evaluador individualmente debiendo ser determinado por el organiamo de planificación nacional <sup>y</sup> aplicado por todos los evaluadores del país.

#### ii) Ajustes en los Costos

Consideremos los principales rubros que conponen los costos del proyecto y los ajustes en cada rubro.

#### Materia Prima y Suministros

Lai materias primas, como los productos <sup>y</sup> los demás insumos, deben ser valorados en términos económicos por sus costos de oportunidad. De una forma simplificada la determinación de esos costos puede seguir dos tipos básicos de materia prima: las materias primas conerciables y las no-comerciables.

Se puede asumir que en el caso de materias primas comerciables (exportables <sup>o</sup> importables) su costo de oportunidad es un valor aproximado de su precio internacional de frontera (FOB para el caso de los exportables y CIF para el caso de los importables), después de deducir los impuestos y ajustados para tomar en cuenta los costos de transporte o de servicios comerciales, o ambas cosas. De todo ello se deduce que (i) los insumos comerciables que se importen directamente, o bien se adquieran en el propio país y dan lugar a importaciones adicionales, debido a la limitada capacidad nacional de producción, se contabilizarán al precio CIF vigente, y (ii) los insumos comerciables producidos en el propio país y que de otro modo se exportarían, se evaluarán al precio FOB vigente. De la misma forma que para loa productos hay que ajuster esos valores siempre que el mercado presente precios cojunturales. Por simplificación, para las materias primas que participan secundariamente de los costos se puede considerar sus valores de mercado como representativos de sus costos económicos.

Para las materias primas <sup>o</sup> bienes intermedios no comerciales hay que aplicar el principio de determinar el costo de oportunidad. Eso significa que para el caso de las materias primas no-comerciables hay que calcular cual sería el mayor valor que representaría si no fuera utilizado en este proyecto específico, en otras palabras cual sería su costo económico real.

Por ejemplo, en el caso de un proyecto de ladrillos prensados, si la arcilla que se va a utilizar no tiene ninguna otra alternativa de uso fuera

de ese proyecto, entonces eu costo de oportunidad es cero, salvo los costos de extracción y transporte. En ese caso para fines de la TIER se debe tomar cero para el costo de la arcilla. En el caso de un proyecto que necesite de mucha agua y que deba instalarse en un centro urbano donde el agua no es abundante pero el precio es subsidiado por el gobierno, para fines de cálculo de la TIER el costo de mercodo del agua debe ser corregido de forma <sup>a</sup> ajustarlo a su costo de oportunidad social que sería superior al de mercado por la necesidad y el interés que representa para la comunidad.

En el caso de bienes intermedios se debe calcular el costo económico del mismo, a través de un desglose en la estructura sus costos de producción ajusfando cada uno de su valor financiero a su valor económico, como se puede ver en el ejemplo del Apéndice II.

Generalmente el segundo rubro de los costos en orden de presentación son los gastos con mano de obra. Del punto de vista del empresario la constitución de esta partida no presenta ninguna dificultad puesto que es fácilmente determinado por el mercado de trabajo <sup>y</sup> la legislación que lo regula en cada país. Así para un empresario, el costo de la mano de obra es lo que él tiene que pagar por ella, más los gastos con las prestaciones sociales, que le corresponde pagar.

Sin embargo, para determinar el mérito económico del proyecto este gasto puede no representar el costo social de emplear la mano de obra <sup>y</sup> hasta puede ser un beneficio del proyecto. Es el caso por ejemplo de una economía donde haya desocupac ión y los salarios a pagar representan beneficios económicos aunque sea un costo del punto de vista privado.

Por tanto para determinar el mérito económico del proyecto hay que determinar un sueldo que represente el costo que representa la mano de obra para la sociedad. <sup>A</sup> este salario llámase salario-sombra y que corresponde al costo de oportunidad social de la mano de obra <sup>o</sup> sea, cuanto pierde la sociedad porque el empleado asumió tal función. En otras palabras, cuanto deja de producir el empleado para asumir el empleo del proyecto.

Mis concretamente, ésto significa que los escábnes de salarios utilizados para el cálculo de la tasa interna económica de retorno habrá de reflejar, por una parte, la situación de empleo en la región en que el proyecto *deberá* de llevarse a cabo, y, por otra parte, el nivel de especialización técnica de la fuerza de trabajo que haya de emplearse en el mismo.

Para el cálculo del salario-sombra hay que tomar en consideración las variables y los objetivos económicos del país. La metodología, más impor-

tante, para la determinación del salario-sombra es la propuesta por las Naciones Unidas y presentada en el Documento Anexo a esta colección 5/.

### Gastos Financieros y Depreciación

Por lo visto, los cargos financieros y la depreciación no deben ser considerados para fines del cálculo de la TIFR, puesto que sus valores están implícitos en el concepto de actualización. En el caso de la TIER además de esa razón sería un gran error incluirlos en los costos, puesto que el punto de vista de la sociedad en su conjunto, el interés no significa ninguna pérdida ni gasto, pero tan simplemente una transferencia en= tre sus miembros. Lo que no es de mismo en el caso del pago de interés al exterior, en cuyo caso la sociedad sufre una pérdida.

#### Impuestos y Subsidios

Los impuestos y subsidios no deben ser incluidos como gastos para fines de cálculo de la TIER, puesto que no representan costo social y son solamente una transferencia entre miembros de la sociedad.

En el caso de que haya una política de distribución de ingresos se puede además beneficiar los impuestos directos con un factor positivo que aumente el valor de la TIER e imputar un peso a los subsidios que reciben los empresarios de forma a penalizar el proyecto.

En el caso de impuestos indirectos de bienes de lujo o de las clases privilegiadas también si puede pesar positivamente de forma a elevar la TIER de esos proyectos, si contribuyen con gran cantidad de impuestos.

#### a.2 Ajustée en el Flujo de Inversiones

De la misma forma que es necesario ajuster el flujo operacional financiero de manera a transformarlo en un flujo económico, lo mismo ocurre en el caso del flujo de inversiones que debe ser ajustado de sus valores financieros (del punto de vista del empresario) a sus valores económicos fiel punto de vista de la colectividad).

Para hacer estos ajustes observamos el tratamiento a ser dado a cada rubro de las inversiones :

#### i) Los bienes de capital importado

En el caso de los bienes similar nacional no se presentan dificultades y habrán de valorarse a sus respectivos precios CIF ajustados para

<sup>5/</sup> La Determinación Teórica de los Precios Sombra una Presentación Simplificada del Guidelines de UNIDO.

tomar en cuenta los cargos por concepto de transporte <sup>y</sup> manejo al emplasamiento de la planta. Se excluirán por supuesto todos los aranceles de impuestos relacionados con dichas importaciones, ya que constituyen transferencias internas de recursos.

En el caso de los bienes que hay similar nacional, la metodología debe proveer el evaluador de medios para que el mismo pueda determinar el costo que incide sobre la economía la importaci6u del bien. Este costo debe involucrar la evasión de divisas <sup>y</sup> al mismo tiempo las consecuencias de tal importación sobre el sector productivo nacional como se verá mas adelante.

# ii) Los bienes de capital de producción nacional

En este caso habrán de ser analizados según cada caso a fin de garantizar que se valoren a un costo social apropiado. Ese análisis tórnase necesario, ya que, debido a las políticas específicas que sigue el Gobierno, los precios del mercado interno de algunos bienes de capital de producción nacional tal vez no reflejen sus costos reales para la economía, puesto que a fin de proteger la industria nacional de equipos el Gobierno hace una protección a los productos domésticos, dificultando las importaciones y permitiendo la subida de los precios domésticos de esos bienes considerados.

Así, para el caso de bienes de capital nacional hay que determinar en ceda caso el valor económico que tiene. No es difícil, aplicándose los conceptos de precios-sombra determinar que porcentaje del costo de mercado de los bienes de capital corresponde sus costos económicos. (Ver Apéndice II) 6/.

# iii) La construcción de edificios y obras civiles

Para la determinación del costo social de la construcción la forma mis correcta es dividir estos costos en dos grandes rubros; costos en divisas y costos nacionales. Los insumos que representen costos en divisas deberán valorarse en sus precios internacionales, después de deducidos los aranceles o impuestos, <sup>o</sup> ambas cosas.

Los costos de los insumos locales deberán ser desglosados en sus sub-costos (materias primas, mano de obra y servicios) para así deter-

6/ Para mis detalles sobre el tratamiento a los bienes de capital importados, ver el Doc. la Determinación Teórica de los Precios Sombra.

Binarse sus costos económicos. Cono una regla a aplicarse generalmente y de forma simplificadora, la agencia de planificación debe determinar una composición básica de los costos y sub-costos de la construcción industrial de forma a determinar un factor de convertibilidad del costo, financiero de la construcción a su costo económico.

#### vi) El Terreno

Cono todos los demás factores, el terreno debe ser calculado tomándose por base su costo de oportunidad o valor de uso alternativo. Por lo tanto, el terreno que no puede utilizarse, a corto plazo, más que para los fines definidos en elproyecto, tendrá un valor económico cero. Por lo contrario, localizaciones especiales en terreno que pueda considerarse cono recurso escaso, (en centros urbanos) su precio vigente en el mercado se utilizará por lo general como buen indicador de su valor para le economía.

### v) Inversiones Complementarias

Muchas veces además de las inversiones consideradas por el empresario, •1 proyecto exige inversiones complementarias, casi siempre de infraestructura, que son asumidas por el sector público y por tanto desconsideradas por los empresarios. En este caso el evaluador debe tomar en cuenta los costos económicos de estas inversiones e imputarlas al flujo de inversiones económicas del proyecto. Siempre que estas inversiones, además del proyecto considerado, sirvan para otros proyectos actuales o futuros próximos, los evaluadores deben imputar al proyecto solamente la parte asti-Bada correspondiente al presente proyecto.

### vi) Valor de Salvamento

Para el cálculo de la TIER se ha de utilizar al mismo concepto de salvaaento que en el caso de la TIFR.

#### a.3 Ajustes en la Tasa de Cambio

Siempre que hayan bienes <sup>o</sup> insumos extranjeros hay que utilizar una tasa de cambio que permita reducir los valores en monedas extranjeras a sonadas locales. La tasa de cambio funciona así como el precio de mercado da la moneda extranjera. Ocurre que, en muchos de los casos, por razonas da política económica, este precio es establecido por el Gobierno, a nivales diferentes del verdsdero valor económico da la divisa. Por eso para determinar la TIER es necesario tomar una tasa de cambio artificial que sería un precio-sombra de la divisa. El cálculo de este precio sombre de la divisa puede seguir la metodología presentada en el Documento citado anteriormente relativo al cálculo de precios sombra, de manera que la agencia de planificación del gobierno pueda estimar un factor de corrección que corrija el valor de la divisa, de su tasa cambio de mercado a oficial <sup>a</sup> una tasa que corresponda al valor que presenta la divisa para la economía.

#### a.4 Extetnalidades

Las extemalidades son los efectos (costos o beneficios) exigidos o creados por el proyecto, pero que por los cuales elproyecto no paga ni recibe, tales como las inversiones complementarias, los beneficios indirectos, etc..

Por ejemplo en el proyecto de una planta de cemento, el gobierno decide construir la carretera que va de la mina a la planta. Así los gastos de esa construcción no inciden sobre el flujo de fondos del proyecto para fines de cálculo de la TI-Financiera de Retomo por representar una externalidad. Sin embargo del punto de vista dt la evaluación económica, para fines de cálculo de la TI-Económica de Retorno, todas las entradas y salidas deben ser internalizadas <sup>y</sup> las inversiones gubernamentales realisadas exclusivamente para un proyecto, debe ser computada en el flujo de fondos 7/. Un efecto negativo llamado deseconomía externa puede ser la poluición del aire y del agua provocados por una planta industrial.

Otro ejemplo de una deseconomía externa es la pérdida de tierra generada por la ejecución de un proyecto de almacenamiento de agua (claro que en el caso de que la "firma" gravada por el proyecto paga una indemnización, el costo es interno).

Una externalidad positiva ocurre por ejemplo en la construcción de una carretera que permite la explotación de yacimientos de hierro.

Un ejemplo común de costo indirecto ocurre en el adiestramiento de personal realizado por una empresa <sup>y</sup> de la cual otra se beneficia. La empresa beneficiadora no importará tal gasto en sus gastos pre-operacionabs, sin embargo tal gasto debe ser imputado en la evaluación económica puesto que alguna empresa deberá ocurrir en tal gasto para sustituir su empleado.

<sup>7/</sup> Eso no se verificaría si se tratara de una ayuda externa, sin ningún costo directo <sup>o</sup> indirecto al país. En el caso que la carretera sirviera a diferentes proyectos, se debe dividir los gastos totales de su construcción entre ellos.

En la evaluacißn económica de los proyectos ninguno de estos aspectos deben ser ignorados. Sin embargo; muchas veces tanto los efectos de externalidad, como los costos y beneficios secundarios <sup>y</sup> las inversiones complementarias, presentan dificultad <sup>y</sup> a veces una imposibilidad de ser cuantificados.

En estos casos se debe hacer comentarios cualitativos sobre estos efectos, sean positivos <sup>o</sup> negativos, ya que no se puede cuantificarios.

# C. Incertidumbre y Riesgo en la Determinación del Mérito de

### los Proyectos £/

La determinación del mérito de los proyectos, por cualquiera de los criterios implica en el uso de diversos valores todos sometidos a variaciones y errores independientemente del máximo grado de investigaciones por parte de los preparadores y evaluadores del proyecto, puesto que el resultado final previsto,está sometido a incertidumbre <sup>y</sup> riesgos diversos.

Para considerar esta posibilidad hay diferentes técnicas que sirven a proveer los responsables del proyecto con datos e instrumentos que les permitan involucrar el riesgo en el proceso de toma de decisiones.

La técnica más común y más simple corresponde a la realización de un Análisis de Sensibilidad que permita la determinación de <sup>3</sup> 6 <sup>4</sup> diferentes TIR (F o E) de acuerdo con el comportamiento asumido por las variables principales del proyecto.

De manera un poco más refinada se puede asumir un gran número de diferentes valores para cada variable del proyecto y relacionar cada uno de estos valores a la probabilidad de que él ocurra en la realidad. Así se obtienen diferentes tasas internas de retorno (Financiera y Económica) con las correspondientes probabilidades de que sea una <sup>u</sup> otra entre ellas. Se sabe así cual será las TIR (Fo E) más probables y el grado de confiansa de que ellas se verifiquen.

De una manera menos refinada el evaluador puede tomar precauciones <sup>y</sup> evitar riesgos tomando para las principales variables del proyecto valores conservadores, en el sentido de que corresponden a posibilidades desfavorables pera el proyecto.

*TJ* Ver; Documento sobre tal asunto: Punto de Equilibrio <sup>y</sup> Análisis de Sensibilidad.

*i*

# NOTA SOBRE LA TASA INTERNA (FINANCIERA Y ECONOMICA) DE RETORNO

### APÉNDICE I

### EL ORDENAMIENTO DE PROYECTOS A SER FINANCIADOS POR UN ORGANIS-

MO QUE DISPONE DE UN PRESUPUESTO LIMITADO

Por lo visto, la tasa interna de retorno no es un elemento suficiente para clasificar proyectos de muy distintas dimensiones. Por otro lado el calculo del VAN (Valor Actual Neto) implica el uso de una tasa de descuento igual al costo de oportunidad del capital que difícilmente puede ser determinado en forma exacta.

Para evitar este proplema un eficiente criterio puede ser la metodología siguiente:

- 1. Determinar las tasas internas de los proyectos que solicitan financiamiento.
- 2. Clasificarlos según, a estas tasas internas.
- 3. Determinar que proyectos clasificados tienen condiciones de ser financiados dentro del presupuesto del organismo.
- 4. Tomar la tasa interna del primer proyecto que no sería financiado dentro de ese ordenamiento.
- 3. Considerar la tasa interna de retorno de ese primer proyecto no clasificado para financiamiento como siendo el costo de oportunidad del capital del organismo financiador (mejor alternative de los recursos excedentes) y por lo tanto la tasa de descuento con la cual hay que actualiser los proyectos.
- 6. Determinar los Valores Actuales Netos de los proyectos, tomando como tesa de descuento la tasa interna de retorno del primer proyecto no clasificado.
- 7. Reordenar los proyectos de acuerdo con sus Valorea Actualee Netos, en orden decreciente.

للمستنهات

an shekara na matsayin ne matsa na matsa a matsa na matsa na matsa a matsa na matsa a matsa na matsa na matsa<br>Matsa na matsa na matsa na matsa na matsa na matsa na matsa na matsa na matsa na matsa na matsa na matsa na ma

J

8. Esa ordenamiento debe ser lo más cerca de la maximización de los recursos y por tanto deben ser eliminados los proyectos que están fuera de las posibilidades presupuestarias del organismo.

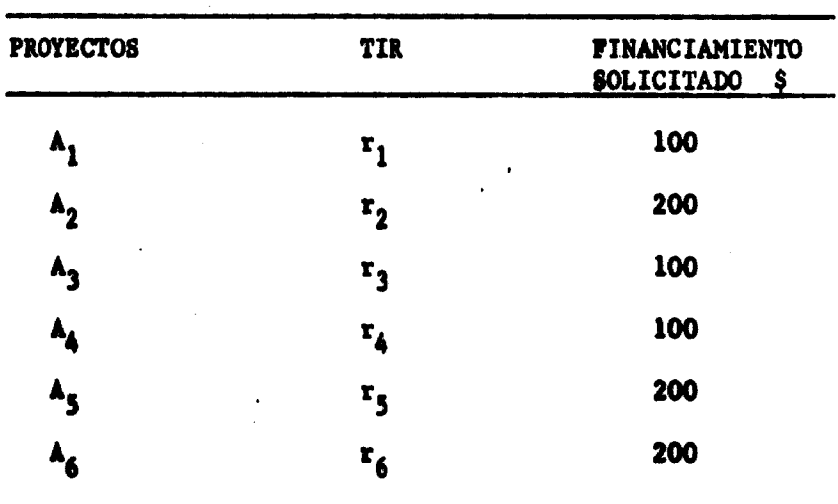

Ejemplo:

Donde:

 $r_3$   $r_1$   $r_2$   $r_5$   $r_6$   $r_4$ 

Ordenamiento segundo tasas internes Limita Presupuestario  $\mathbf{r}_5$  $\mathbf{r}_3$  $\mathbf{r}_1$  $r_{6}$  $\mathbf{r}_4$  $r_{2}$  $\mathbf{A}_6$  $A_3$  $A_1$  $A<sub>2</sub>$  $\mathbf{A}_\mathbf{A}$  $\mathbf{A}_{\mathbf{S}}$ Pinanciamiento 100 100 100 200 200 100 Piaanciamiento<br>Acumulado. 100 200 400 600 800 900

Presupuesto disponible \$ 500

Con la T.I.R. •• calculan loa V.A.N.

 $VAN_{\rm S}$  VAN $_{\rm A}$  VAN $_{\rm A}$  VAN $_{\rm A}$  VAN $_{\rm 1}$  VAN $_{\rm 3}$ 

Y se ordenan los proyectos según el VAN

Limite

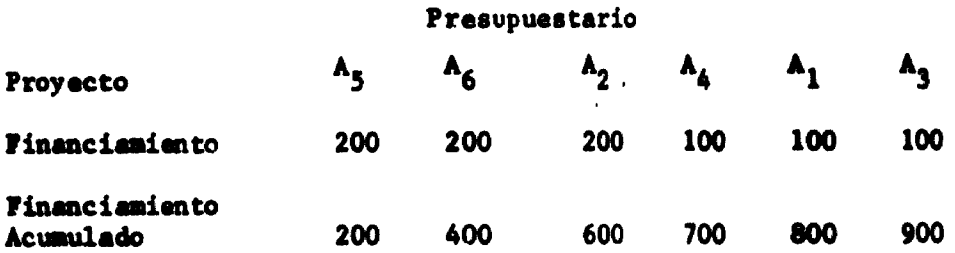

Así loa proyectos se clasificarían en sentido diferente al de las tasas internas de retorno permitiendo un VAN más grande

Con eete orden:

 $A_2 \qquad A_4 \qquad A_1$  $A_{6}$  $\mathbf{A}_3$  $A_{\mathbf{q}}$ 

Si no hay recursos suficientes para financiar loa 3 primeros ( $A_{\kappa}$   $A_{\kappa}$   $y$   $A_{\eta}$ ) una alternativa mejor de que conservar en caja los recursos excedentes del financiamiento de los doa primeros, ea financiar el proyecto en cuarto lugar  $A_{\underline{A}}$ .

Los proyectoa seleccionados para financiamiento aérient

 $\mathbf{v}_i$ 

 $\mathbf{A}_{\mathbf{g}}$ 

 $A_6$  y

# NOTAS SOBRE LA TASA INTERNA (FINANCIERA Y ECONOMICA) DE RETORNO

#### APÉNDICE II

### EL COSTO ECONOMICO DE LA CONSTRUCCIÓN, DE LOS INSUMOS Y DE LOS

#### **EQUIPOS**

#### I. Aspectos Metodológicos

Vinos que para el cálculo de la TIER, la construcción, los insuaos y los bienes de capital, son cuantificados algunas veces por sus precios internacionales y otras veces por sus valores económicos.

La razón de esta forma doble de computar es consecuencia directa de la definición de costo <sup>o</sup> valor económico que son iguales al costo de oportunidad del insumo o del bien.

Así, si un insumo es exportable (producido nacionalmente <sup>y</sup> comerciable) y se lo va a utilizar en un proyecto, su costo económico es igual al precio que obtendría el país exportándolo. Por ejemplo, supongamos un proyacto para la producción de asfalto, a partir de petróleo bruto, que el país produce nacionalmente. Independientemente de cuanto paga el empresario por al petróleo que compra, la nación, al utilizar el petróleo en este proyecto deja de recibir tanto cuanto le pagarían por él en el mercado externo. Por supuesto que el precio financiero (para el empresario) depende directamente del precio externo, puesto que el productor de petróleo también tiene su costo de oportunidad (o valor oportuno). Sin embargo puede que haya interés o acuerdos entre dos empresas para que compatibilicen sus comercializaciones a precios muy inferiores <sup>o</sup> superiores a los precios internacionales. En este caso el Evaluador, para fines de determinar su TIER debe tomar el precio internacional de los insumos y bienes de equipo exportables, siempre que por ia palabra exportable se entiende los bienes que realmente pueden ser exportados por el país. Esta referencia a la expresión "realmente pueden ser exportados" tórnase necesario, por cuanto, principalnente en los países subdesarrollados, muchos productos que son en "principio exportables" (en este caso en "principio exportable" es un sinónimo de "transportable") no lo son por insuficiencia tecnológica, por falta de tradición etc. Es el caso por ejemplo de los bienes de capital producidos en eace peises: dificilmente son exportables.

Un caso particular, pero importante es la situación en que el producto tiene un precio interno muy alto gracias a una protección aduanera, pero que aun así tiene posibilidad de ser exportados si el gobierno da incentivos que les permita competir en el mercado externo.

En ese caso, al contabilizar el bien de capital nacional a su alto precio, el proyecto que 1< utiliza no estaría colaborando con los objetivos nacionales por incentivar la producción nacional de ese bien. Por eso se justifica tomar, para el cálculo de la TIER, el precio internacional que siendo inferior permite que la TIER cresca traduciendo en ellas las ventajas económicas del uso de los insumos y bienes nacionales.

Sin embargo, si el evaluador constata que los precios financieros en el mercado protegido nacional, son muy superiores a los precios factibles en el mercado externo, deben entonces tomar los costos económicos de esos productos <sup>y</sup> si esos costos son todavía muy altos se debe comunicar el hecho al organismo planificador puesto que el uso obligatorio de los insumos <sup>o</sup> bienes de capital nacional, pueden en este caso ser más nocivo que positivo al proceso de industrialización.

Observamos ahora lo que pasa cuando se utilizan insumos <sup>o</sup> bienes de capital importados.

Para el empresario no constituye dificultad determinar el costo financiero de su producto, puesto que ese es i,jual a cuanto él va a pagar a eu proveedor.

Sin embargo desde el punto de vista económico (de la nación) algunos ajustss resultan necesarios.

Observemos dos situaciones: una en el caso que no haya producción nacional similar del bien o insumo y otra en el caso que exista esa producción.

En el primer caso el empresario importa el insumo. Por supuesto el costo de esa importación es igual a la cantidad de divisas que el país envia para pagar la importación, puesto que esa cantidad de divisas representa un esfuerzo hecho nacionalmente y tendría una utilidad intrísica y un valor de oportunidad sirviendo para la importación alternativa de medicamentos, alimentos, radios y demás bienes de consumo.

Así, en el caso de la importación de bienes e insumos que no son fabricados nacionalmente su costo económico es idéntico al costo financiero, cuando contabilizados en divisas extranjeras. En la conversión de moneda

 $\overline{\phantom{0}}$ 

extranjera <sup>o</sup> nacional puede que haya diferencia dependiendo si hay <sup>o</sup> no necesidad del uso de divisa-sombra.

Supongamos ahora el caso de la importación de un insumo <sup>o</sup> de un bien de capital que tenga similares producidos nacionalmente.

En este caso hay dos posibilidades: una que esa importación no tenga ningún efecto sobre la producción nacional, porque esa no es capaz de satisfacer la demanda nacional, y otra posibilidad en que esa importación tone el mercado del producto nacional.

En lo que refiérese a la primera posibilidad, hay que considerar lo mismo que si no hubiera la producción nacional; tomando como costo económico el pago en divisas por la importación.

En la segunda posibilidad hay que considerar que la importación genera dos costos: uno en divisas necesario a la compra del equipo externo y otro costo que cori esponde al gasto hecho por la economía para producir el bien similar que no será vendido. Así en el cálculo de la TIER es lícito y correcto añadir al costo de la importación, el gasto económico de producción del bien nacional desplazado por la inportación, de manera <sup>a</sup> reflejar todas las pérdidas en que implica esa importación y ese desplazamiento de un producto nacional.

En cuanto a los insumos o inversiones en bienes que no son comerciales. El proceso tórnase metodológicamente más simple ya que hay tan solamente que tomar sus costos económicos para fines del cálculo de la TIER.

Visto de esa forma, el ajuste en el flujo de caja de inversiones serla un proceso complejo. Sin embargo esa complejidad desaparece con el uao da factores determinados por el organismo de planificación que permitan cambiar los costos financieros a costos económicos.

#### II. Determinación de los Factorea de Conversión

Estos factores pueden ser determinados individualmente para cada bien de capital o insumo producido nacionalmente <sup>o</sup> en grupo por rama <sup>o</sup> subrama industrial.

Así, por ejemplo, consideremos el cemento. En un proyecto de carretera el evaluador debe incluir el costo en cemento para la construcción. Para el cálculo de la TIER el puede determinar el costo económico de ese insumo producido nacionalmente, o debe tomar un factor de conversión ya determinado por el organismo de Planificación, de la forma abajo ejemplificada.

# CALCULO DEL COSTO ECONOMICO DE LA PRODUCCION ANUAL DE CEMENTO

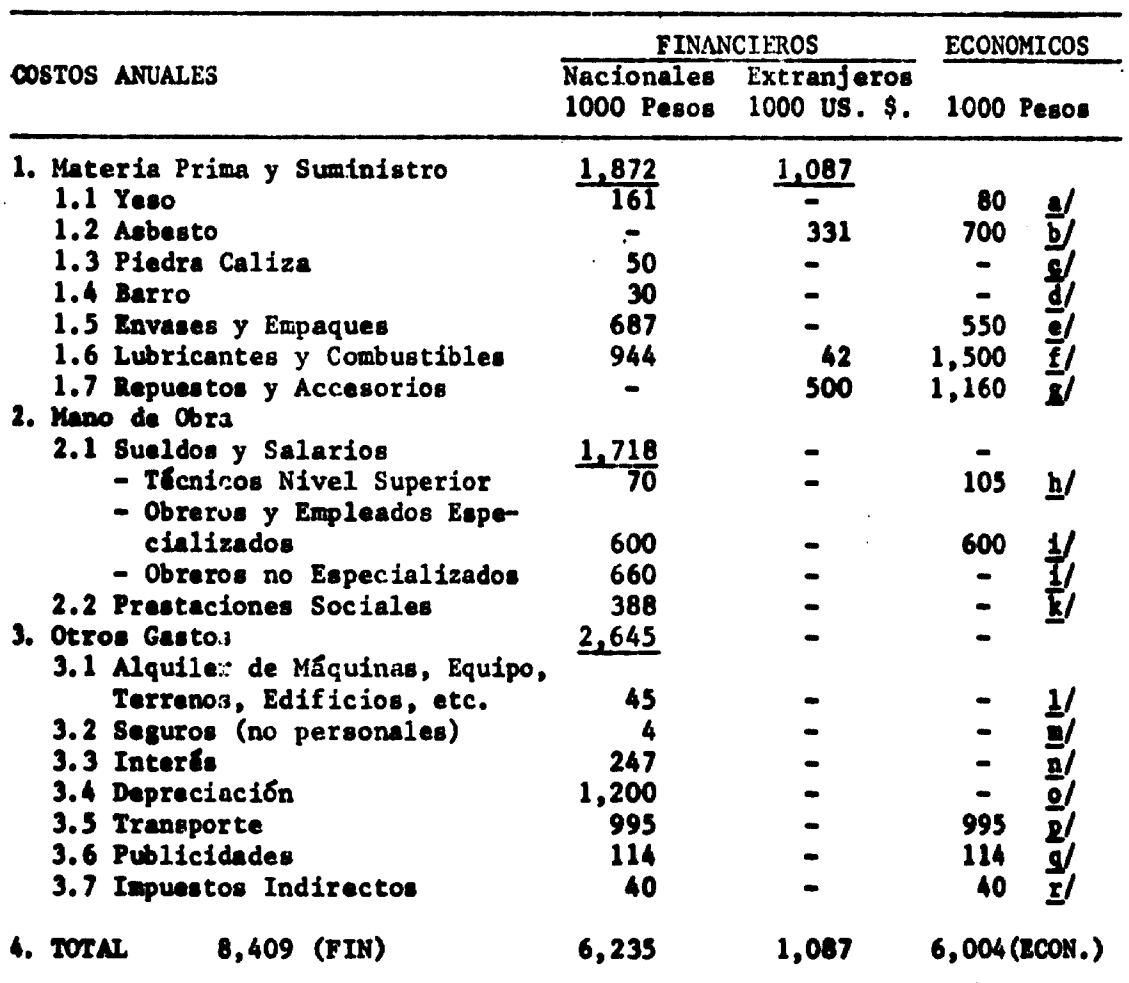

# A PARTIR DE SUS COSTOS FINANCIEROS

• Consideraciones y Ajustes

j/ Yeso: Considerando que si el yeso no fuera utilizado en la planta de cemento sería utilizado para la producción artesanal de objetos a un valor de 50% inferior al precio que paga la planta productora de cemento.

 $P_E = 0.50$   $P_F = \frac{P_E}{E} = \text{Precio Econ6mico}$ 

 $P_p$  " Precio Financiero

b/ Asbasto: Importación de materia prima sin similar producido nacionalmente  $C_{\mu} = C_{\mu}$ . Sin embargo se ha tomado una divisa-sombra en 5% superior a Ia tasa oficial de cambio para corregir una supuesta subvaloraciÓn de esta tasa oficial T.C. sombre» 1.05 T.C. Oficial. La tasa oficial es  $1$  peso  $\approx$  2 US\$. así:

$$
\text{Peso}_{\mathbf{E}} = 2.1 \text{ (US$)}
$$

- *çf* Piedra Caliza: Suponiendo que no hay ningún uso previsto <sup>a</sup> corto plazo para la piedra caliza, fuera de la presente planta de cemento.  $C_p = 0$ .
- *é/* Barro: Suponiendo igualmente que no hay uso alternativo para el barro.  $c_{\mathbf{r}} = 0.$
- *¡J* Envases <sup>y</sup> Empaques: Un supuesto cálculo dal costo económico de los envases y empaques de acuerdo con la presente metodología ha determinado que su coats económico es 80% del costo financiero. Como ese costo económico <sup>M</sup> iaferior al valor C.l.F. de envases <sup>y</sup> empaques extranjeros hubo que considerar si habría posibilidades de exportarlos. Si hubiera esa probabilidad la nación tendría en principio miß ventajas exportando que utilizándolo nacionalmente. Pero se viÓ que esa exportación era hipotética puesto que la industria nacional de envases era recién creada <sup>y</sup> que los denis productos protegen sus mercados internos contra importaciones. Por eso se ha tomado el costo económicamente igual a 80% del costo financiero  $C_E = 80\% C_F$ .

$$
c_{\mathbf{g}} = 0.80 c_{\mathbf{F}}
$$

*tj* Combustibles <sup>y</sup> Lubricantes: Esos insumes tienen dos orígenes, nacional • inportado. Cono costo económico de la parte importada fué tomado su valor en divisas transformado en pesos gracias a la tasa de cambio ajustada (precio sombra de las divisas) de US\$ I-Peso 2.1. La parte nacional ful ajustada a su valor económico, considerando qua al precio de los derivados de petróleo estén subvalorados en relación al futuro próximo y qua habré posiblemente una agudización de la falta de petróleo bruto. Así sa ha corregido al precio económico de forma a mejorarlo hasta 1.50 del combustible a base de petróleo y estimular el uso de otras formas energéticas.

 $C_{\rm g}$  = 2.1  $C_{\rm g}$  (Imp. US\$) + 1.50  $C_{\rm g}$  (Nacional)

¿/ Repuestos <sup>y</sup> Accesorios: Todos los gastos de esa partida corresponden a importaciones, el costo económico es igual a su costo financiero corregida la tasa de cambio.

$$
C_{\rm F} \quad (\text{Peso}) = 2.10 \, C_{\rm F} \quad (\text{US$.)}
$$

h/ Sueldos y Salarios de Técnicos de Nivel Superior: Debido a la gran di ficultad de encontrarse técnicos de nivel superior en el país, su costo de oportunidad es muy alto <sup>y</sup> su salario sombra es 50% superior al salario de mercado:

$$
S_{\overline{E}} = 1.50 S_{\overline{F}}
$$

*il* Sueldos de los Obreros <sup>y</sup> Empleados: (Calificados <sup>y</sup> Semi-Calificados). En al caso de los obreros calificados <sup>y</sup> semi-calificados el costo de oportunidad permite que se tome como aproximadamente igual al salario financiero de forma o imponer sueldos superiores al costo de oportunidad y porque la oferta de este tipo de mano de obra es suficientemente elfstico para evitar falta de personal.

( •

i

$$
s_E = s_F
$$

¿/ Sueldos da los Obreros no Especializados: En lo que se refiere a los obreros sin calificación, el grado de desempleo y subempleo urbano per $\cdot$ alta considerar su costo de oportunidad como siendo cerca de caro.

 $S_{\overline{E}} = 0$ 

k/ Prestaciones Sociales: La parte de las prestaciones sociales cargada . a loa costos, corresponde a la parcela contribuida por la empresa, no constituyendo de esa forma ningún costo económico pero an realidad una transferencia de recursos de los empresarios a la colectividad a travia dal Instituto Social por eso no se le considera como costo económico. 9/

$$
c_{\mathbf{g}} = 0
$$

*9/* Si la distribución de ingresos constituye un objetivo de la política económica del gobierno, además de eliminar los cargos sociales del costo, habría que considerarlo como si fuera un "costo negativo" por su contribución a esa distribución.

1/ •/ El alquiler <sup>y</sup> los seguros, tienen sus costos económicos iguales <sup>a</sup> cero, puesto que sólo representan costos para, la empresa, siendo simple transferencia, entre diferentes miembros de la colectividad, y no representando de esa forma ningún costo efectivo para la sociedad.

$$
C_{\rm E} = 0
$$

o/ El Interés y la Depreciación no tienen sus valores imputados entre los costos sea porque no constituyen gastos reales para la colectividad, por representar simple transferencia efectiva o contable entre sus miembros, sea porque sus conceptos ya están involucrados en al propio concepto de actualización en el cual se basa la TIER.

 $C_{\rm F}=0$ 

*¡/* El Transporte <sup>y</sup> la Publicidad: deberían ser tomados a sus costos económicos analizando la estructura de costo de cada uno. Sin embargo se pueda saber que no habrá grandes diferencias entre sus costos económicos y sus costos financieros. No justificando por tanto un estudio detallado se considera sus costos económicos cono siendo aproximadamente igual al costo financiero.

$$
C_E = C_F
$$

- *xj* El Impuesto Indirecto: representa por un lado un pago hecho por la colectividad (consumidores) al mismo tiempo que representa un beneficio a la colectividad siendo por eso incluido cono costo económico. Sin embargo su exclusión no tendría mayor efecto puesto que bajaría el costo del cemento y subiría así la rentabilidad económica de los proyectos que lo utilizan. 10/
	- 10/ Para fines de cálculo de la TIER, y si el precio considerado para determinar el ingreso incluye el impuesto indirecto, se debe incluir este impuesto también en los costos de forma a ser presentado como una entrada <sup>y</sup> como una salida. Sin embargo si el producto considerado corresponde a un bien netamente del consumo de las clases más ricas, <sup>y</sup> si la distribución de ingresos es un objetivo nacional, es correcto incluir el impuesto indirecto en el precio y no incluirlo en los costos de manera que él represente, solamente un beneficio a la colectividad puesto que en este caso no es oneroso.

Calculado de acuerdo con esas suposiciones el costo económico del cemento a ser considerado, por ejemplo para determinar el costo económico de la construcción corresponde a apenas 70%  $(6.004)$  del precio de mercado de cemento  $11/$  8.409

En esas condiciones siempre que el cemento sea un insumo del Proyecto, para el cálculo de la TIER, se debe aplicar un factor igual a 0.70 a su precio de mercado, para determinar su precio o costo económico. De igual forma el organismo de planificación puede determinar factores de conversión para cada insumo de forma a simplificar y homogeneizar el trabajo de los evaluadores.

11/Hay que acordar que entre el precio <sup>y</sup> el costo hay la diferencia que corresponde a la utilidad unitaria pero que este valor por supuesto no representa un costo, siendo al mismo tiempo un beneficio económico y privado.

### »OTAS SOBRE LA TASA INTERNA (FINANCIERA Y ECONOMICA) DE RETORNO

### APÉNDICE III

### EJERCICIO PRACTICO DE CALCULO DE LAS TASAS INTERNAS

### (FINANCIERA Y ECONOMICA) DE RETORNO

Calcular las Tasas Internas Financiera y Económica de Retorno de un proyecto para la producción de losas de concreto que presenta el flujo da fondo financiero presentado en la página siguiente.

Para el cálculo de la TIFR asumir primero que la empresa no presentará valor de salvamento para sus inversiones, considerando después •1 caso «a que se pueda obtener un valor de salvaaento.

Para los cálculos, el grupo debe hace: todas las suposiciones necasarías <sup>y</sup> justificarlas.

### ILUJO DE FONDOS FINANCIERO DE UNA PLANTA PARA LA PRODUCCIÓN DE

# 400.000 PIES CUADRADOS DE LOSAS DE CONCRETO

# \$. 1,000

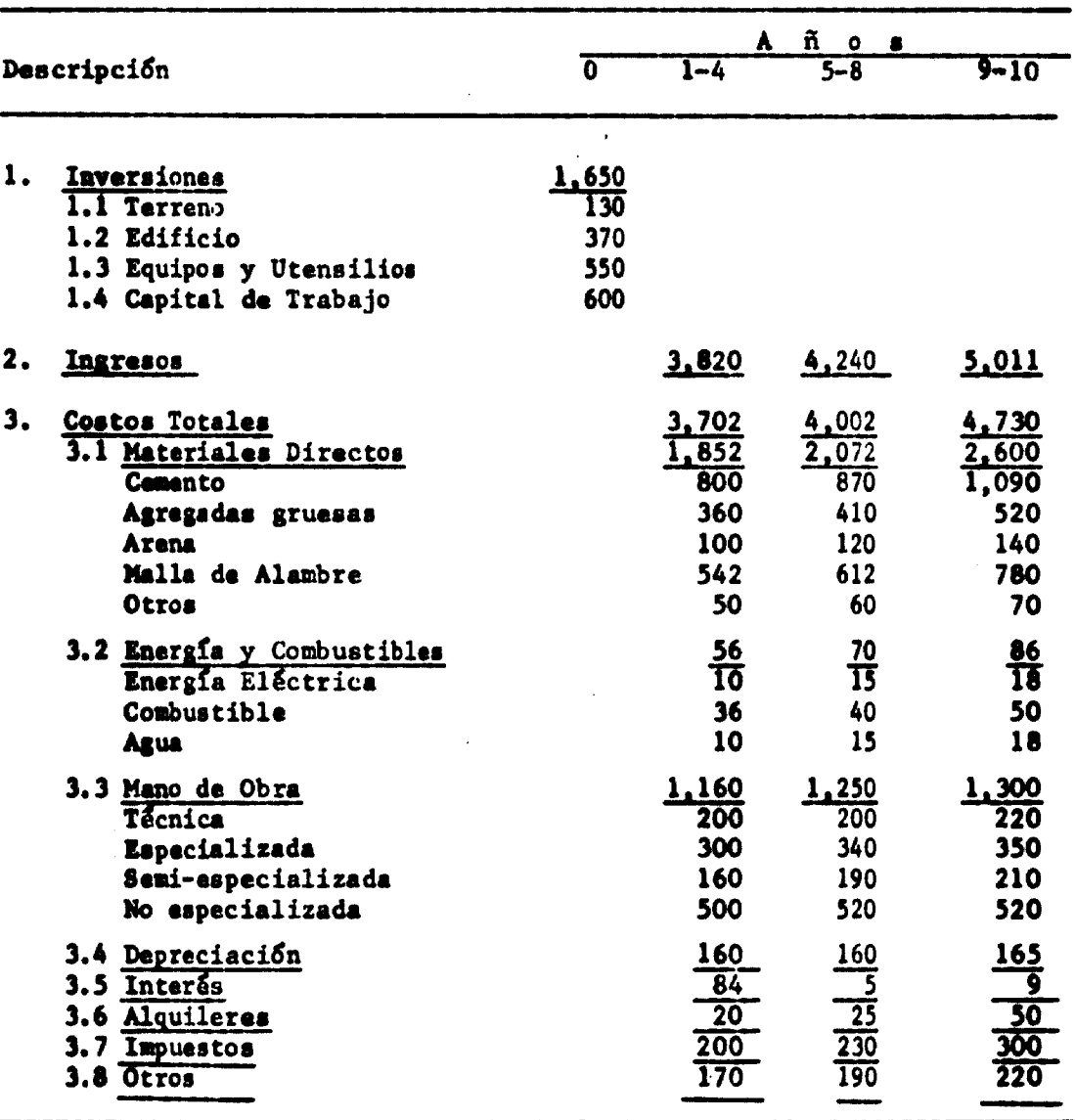

### I. Cálculo de la Tasa Interna Financiera de Retorno aeumiento el valor de Salvamento  $= 0$

Por definición la TIFR es la tasa de descuento que hace con que el valor del beneficio nato total efectivo del proyecto sea igual a cero. En otras palabras la tasa de descuento que aplicada al flujo de fondos efectivos del proyecto hace con que, en valoras actualizados, los costos igualen a los beneficios, o al total da salidas iguale al total de entradas.

Analíticamente se calcula la TIFR a partir de la fórmula:

$$
\sum_{i=0}^{n} \frac{B}{(l+1)^{i}} - 1 = 0
$$

la dondet

#### i será igual a la TIFR

- <sup>B</sup> Lo« beneficios netos en cada año, excluidos da los costos la depreciación y los cargos financieros.
- t II año considerado
- I Las inversiones, consideradas realizadas integralmente en el primer año ( año <sup>0</sup> ) da la empresa.

a - II numero de años de vida Útil del proyecto

Conocido al Flujo de Fondos, sa calcula los Beneficios Netos, excluidos de los costos, la depreciación y el interis. Así se obtiene el siguiente flujo de beneficios netos efectivos.

### PROYECTO LOSAS DE CEMENTO

### FLUJO DE BENEFICIOS NETOS EFECTIVOS

\$. 1,000

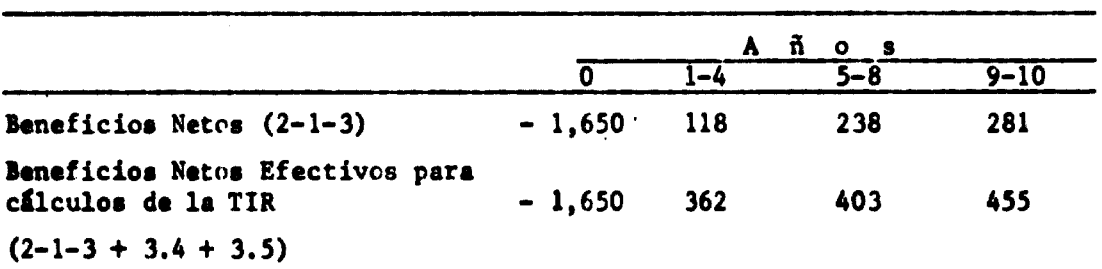

Sustituyendo estos valores en la fórmula anterior, se obtiene la siguiente ecuación:

362 + 362 + 362 + 362 + 403 + 403 + 403 + 403 + 2 3 4 5 6 7 8 (1+i) (1+i) (1+i) (1+i) (1+i) (1+i) (1+i) (1+i) 4<u>55</u> + 455 - 1650 <del>-</del> 0 9 10 (1+i) (1+i)

Aplicando diferentes valores para -i- se obtiene, por aproximaciones, el valor que soluciona esta ecuación: este valor será la TIFR.

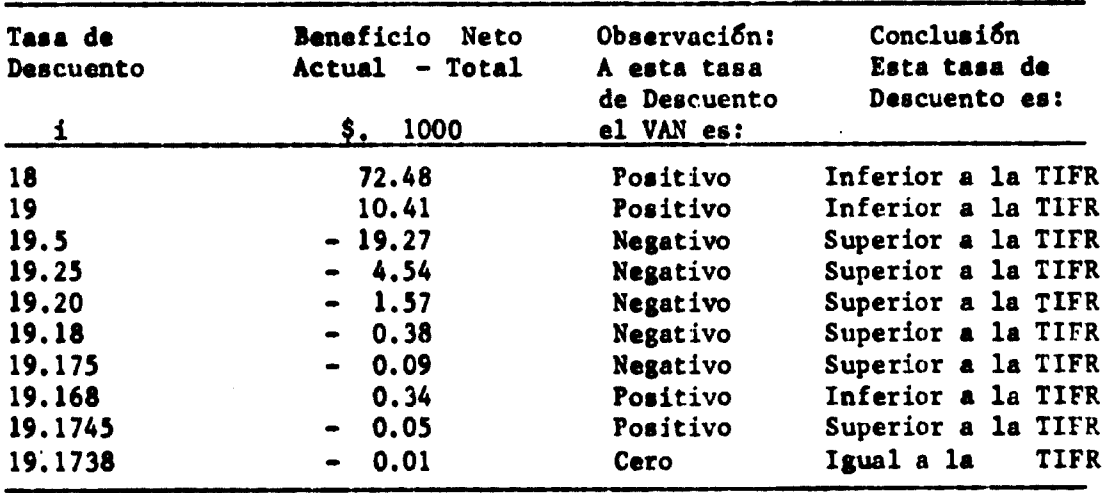

*w*

En estas condiciones la TIFR es igual a 19.1738 *<sup>X</sup>*

II, Cálculo de la Tasa Interna Financiera de Retomo asimiento un valor da salvamento.

Se asume que el Capital de Trabajo es recuperado en el 78% y las deals inversiones en el 10% de su valor inicial.

De esa manera, en el último año de su vida útil el Beneficio Neto será de 102.80 (45.5 como resultado operacional y 57.3 cono valor da salvamento).

En astas condiciones el nuevo flujo efectivo de beneficios netos serf:

#### PROYECTOS LOSAS DE CEMENTO

### FLUJO DE BENEFICIOS NErOS EFECTIVOS

\$. 1,000

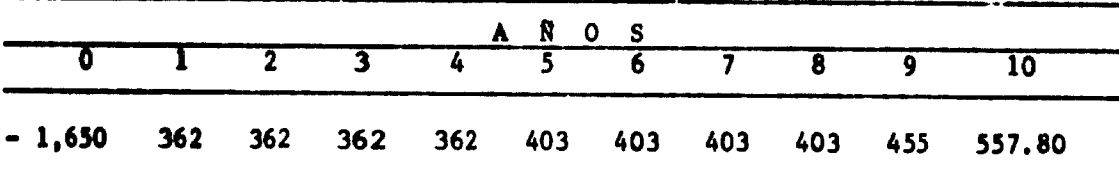

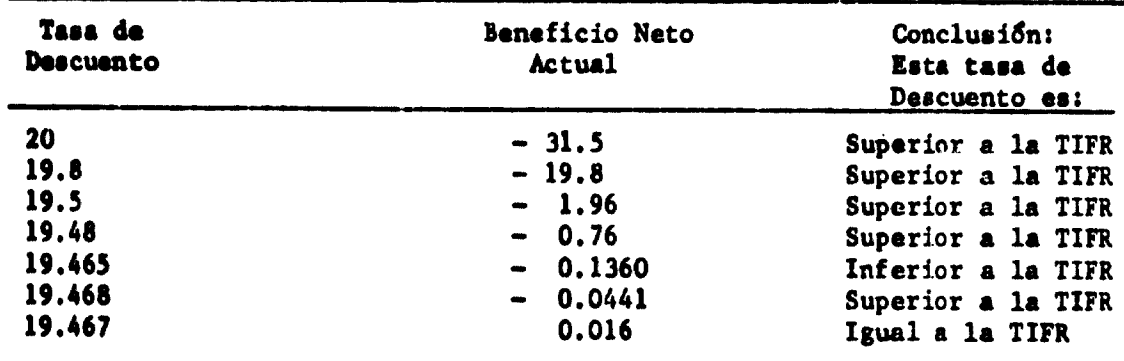

Aplicando el mismo proceso anterior se determina la TIFR

En estas condiciones la Tasa Interna Financiera de Retorno es 19.467 *X.*

### III. Determinación de la Tasa Interna Económica de Retorno

Para el cálculo de la TIER se tomó las determinaciones del organismo encargado de la Planificación Nacional referente a la Evaluación de Proyectos, establecidas en el Manual para la Evaluación de Proyectos.

Con base en este Manual se aplicó los precios-sombra correspondientes, de manera a transformar el flujo de fondos financiero, del punto de vista del empresario, en un flujo de fondos económico, del punto de vista de la colectividad.

De acuerdo con el Manual, son los siguientes los ajustes a realizarse:

### 1. Invarsiones;

- 1.1 Terreno: Por la ubicación macroeconómica del proyecto se sabe que el mísmo va utilizar un terreno fuera de los centros urbanos con un costo de oportunidad cero. En otras palabras el terreno está sin ningún otro uso previsible en el futuro próximo fuera de la construcción de la fátrica, además de que en el moaento no es utilizado para nada, no generando ningún producto ni servicio. Por eso se tomó el valor económico del terreno -su costo de oportunidad para la sociedad- igual a cero.
- 1.2 Edificio: Se aplicó un factor de corrección de 0.85, para ajusfar el costo de mercado de la construcción a su costo económico.  $C_e = 0.85 \times 370.000 = 314.500.$
- 1.3 Equipos: Los equipos están divididos en dos tipos: los que no son producidos nacionalmente y los que tienen producción nacional. El 80% de gasto con equipos, corresponde a equipos importados sin similar nacional.

Do los 20% restantes la mitad corresponde a equipos nacionales y la otra mitad a la importación, porque el empresario logró un precio mejor <sup>a</sup> través de la importación. Para el cálculo del costo económico de los equipos se siguió la siguiente metodología determinada por la planificación nacional.

Costo económico de los equipos importados ain similar nacional

- Costo financiero:

0.80  $x$  550.000 = 440.000 pesos o sea 22.000 dólares a la taririfa oficial.

- La Planificación exige un ajuste en 20% a más para la tasa de cambio, por causa de su valor económico. La tasa oficial siendo US\$ 1.00 a \$ 20, el costo social de la divisa será:  $\text{USS}$  1.00 = \$ 24.00.
- Así el costo econòmico de los equipos importados sin similar nacional es de 22.000 x <sup>24</sup> - 528.000 pesos.

Costo económico de los equipos importados con similar nacional

- Costo financiero:

0.10 *x* 550.000 - 55.000 pesos <sup>o</sup> 2.750 dolares a la tasa oficial o 66.000 pesos a la tasa de cambio ajustada.

- Sin embargo la Planificación Nacional ha estimado que la importación de estes equipos genera además de su costo en diviaas, un costo indirecto por pérdida que sufrirá la planta fabricante del equipo nacional y la nación. Este costo adicional, debe ser estimado en base al costo económico del bien nacional (fijo unitario en el caso en que no se llegue a producirlo, <sup>y</sup> total unitario de producción <sup>o</sup> de mantenerlo en bodega el tiempo promedio) en el caso que el llegue a ser fabricado, más un ajuste, si la Planificación considera justo, por el •facto generado sobre la industria nacional de bienes de capital.

En el presente caso este costo indirecto fue estimado en \$. 28.000.

- Así, el costo económico del equipo importado, con similar nacional costo da su importación sobre la colectividad as de:

 $66.000 + 28.000 = 94.000$ 

Costo económico da loa equipos nacionales

- Para al cálculo del costo económico de los equipos nacionales se siguió idéntica metodología a la utilizada para el cálculo del costo económico da la construcción.
- El Manual de Evaluación estima que en el caso de asta tipo da equipo (depósito para materiales, mezcladora, formas da acaro)

su valor económico corresponde al 70% de su valor de mercado, puesto que el precio de venta involucra: la utilidad del empresario, los intereses pagados, sueldos de mano de obra con salario sombra igual a cero, etc.

- Así el valor económico de estos equipos será igual a 0.70 x  $55.000 = 38.500$ .

### Costo económico total de los equipos

Con base en estos datos se determina el valor económico de loa equipos:  $38.500 + 94.000 + 529.000 = 661.500$ .

1.4 Capital de Trabajo: Para el cálculo de su costo económico se ha desglosado el capital de trabajo en sus partes y se ha aplicado los factores de corrección del valor financiero al valor econömico proveídos por el organismo de Planificación.

#### PROYECTO LOSA DE CONCRETO

### ESTRUCTURA CAPITAL DE TRABAJO

### \$. 1.000

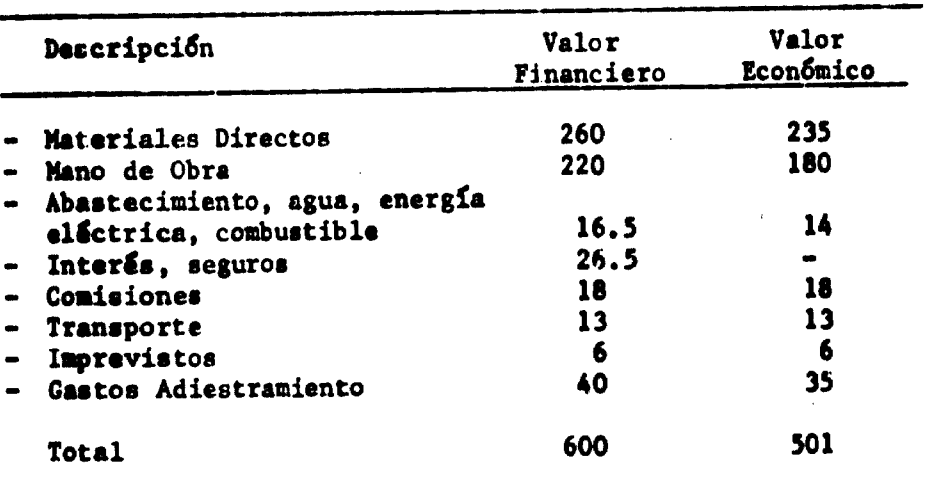

### 2. Ingresos

Para saber el valor económico de los ingresos, se busaó estimar un precio sombra para las losas.

El Manual de Evaluación clasifica las losas de concreto como bienes de consumo no prioritarios, con precios libres, donde por tanto el precio de mercado corresponde aproximadamente al valor que le asigne la sociedad; así el valor económico es igual al de mercado \$.3.820.000 en el primer año. En el último año se agrega integralmente al valor da salvamento (\$ 102.8) considerando que el representa una entrada neta da recursos y así una recuperación social.

### 3. Costos

- 3.1 Materiales Directos
	- 3.1.1 Cemento: Todo el cemento utilizado es producido nacionalmente y no tiene posibilidades de ser exportado. El organismo de planificación calculó el costo económico de obtención del cemento en 0.85 de su precio de mercado; así el costo económico con el cemento es de  $0.85 \times 800.000 =$ \$ 660.000.
	- 3.1.2 Agregadas gruesas: las agregadas gruesas tienen costo de oportunidad cero; se asumió por tanto como su costo económico, el gasto de obtención y transporte de las mismas. Así el costo económico es de \$. 298.000.
	- 3\*1.3 Arena: Para la arena se asumió idéntico razonamiento que el anterior y su costo económico fué de \$. 73.000.
	- 3.1.4 Malla de Alambre: Las mallas de alambre son hechas en el país con el uso de alambre importado que representan 70% de los costos. De loe 30% con que participan los costos nacionales, el 80% representa un costo económico real. Así del costo financiero hay que eliminar el 30% para determinar el costo de alambre importado:  $0.70 \times 542,000 = 379.400$ o sea 18.970 dólares; ajustando la tasa de cambio a 24, se determina el costo económico de la importación de alambres igual a \$. 455.280;

Si a este valor se suma el costo económico de la producción de las mallas  $(0.30 \times 0.80 \times 542.000 = 129.600$  se obtiene

el costo económico de las mallas: igual a \$.445.280 + \$.129.600 o sea \$.574.880.

3.1.5 Otros: Por supuesto que los gastos bajo el rubro "Otros" se lo tomé como si el costo económico fuera igual al costo de mercado. Eso se justifica primero por la falta de informaciones para calcular los costos económicos y segundo por el bajo valor de este rubro.

3.2 Energía Eléctrica <sup>y</sup> Combustible

3.2.1 Energía Eléctrica

El consumo de energía eléctrica no es subsidiado por el Gobierno y su costo econòmico se acerca del valor de mercado razón por la cual se lo conserva: \$.56.200.

#### 3.2.2 Combustible

El combustible por su vez es subsidiado por el Gobierno, sin embargo si no fuera vendido internamente el combustible podría ser exportado al precio internacional que es 30X superior al precio interno; corrigiendo este valor <sup>y</sup> ajustando la tasa de cambio se obtiene el costo de oportunidad del combustible, en otras palabras cuanto pierde la economía internamente por utilizar este inrumo en el proyecto.

36.000 x 1.30 x 1.20 = 56.160

#### 3.2.3 Agua

El agua es subsidiada en un monto que la planificación estima su valor de mercado está a 30% abajo de su valor social; si el subsidio no representa un costo para el empresario, lo representa a la sociedad en su conjunto; el valor económico del agua debe ser entonces tomado superior a su valor de mercado:

$$
C_{\rm F} = 0.70 C_{\rm E}
$$

$$
C_E = \frac{C_E}{0.70} = \frac{10.000}{0.70} = 14.285
$$

### 3.3 Mano de Obra

El Manual de Evaluación considera los precios sombra de la Mano de Obra para los <sup>4</sup> niveles de especializaciÓn presentados en el Flujo de Fondos.

- Para la Mano de Obra Técnica y la Especializada se determinó un precio-sombra en 50% superior al sueldo de mercado; los costos económicos del proyecto con este tipo de mano de obra serán por tanto \$. 300.000 y \$. 450.000.
- Para la mano de obra semi-especializada, el sueldo de mercado representa supuestamente su costo de oportunidad social, así el salario sombra es igual al de mercado: \$ 160.000.
- Para la Mano de Obra no especializada, (sin calificación) , por causa del desempleo el Manual asume el sueldo sombra igual a cero.

# 3.4/3.5/3.6/ y 3.7 Depreciación, interés, alquileres <sup>e</sup> impuestos.

Todos estos rubros representan gastos no efectivos, <sup>o</sup> simple transferencia entre miembros de la sociedad no representando por tanto ningún costo social. En el costo de los impuestos (indirectos) el Manual propone la asignación de un valor que beneficia el pago de impuestos por su efecto sobre la distribución de ingresos, para el caso de productos para el consumo de las clases altas; no siendo este el caso presente, el costo económico de estas partidas debe ser considerado cero.

#### 3.8 Otros costos

Mo siendo posible desglosar la partida de otros costos en sus diferentes subpartidas, se toma el Costo Económico como siendo igual a su Costo Financiero  $= $.170.000$ .

# FLUJO DE FONDOS ECONÓMICOS DE UNA PLANTA PARA LA PRODUCCIÓN

DE 400.000 PIES CUADRADOS DE CONCRETO

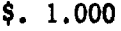

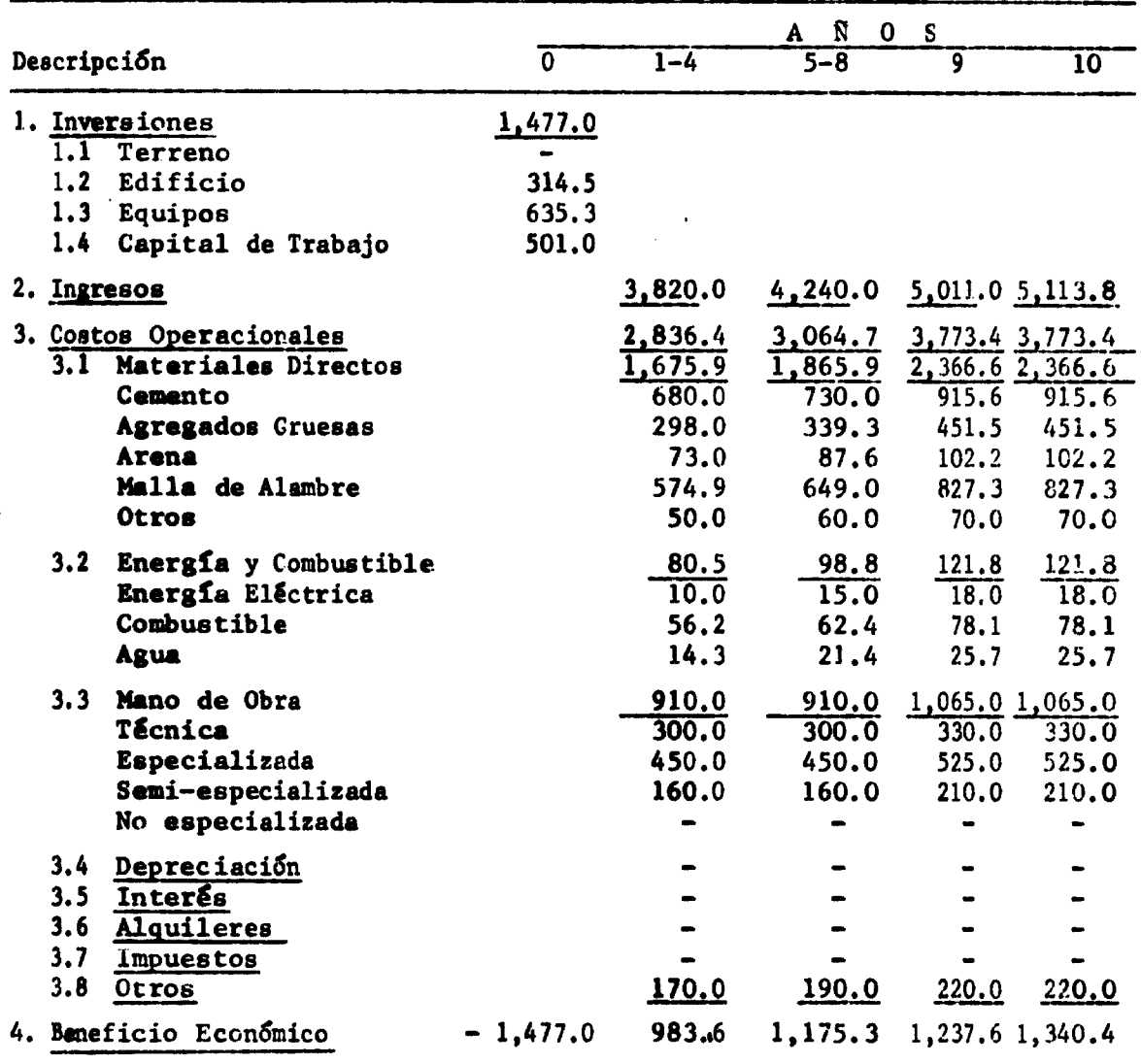

Por método idéntico al utilizado en el caeo de la TIFR, se calcula el valor de la Tasa Interna Económica de Retomo. La tasa calculada fue: *6B%.*

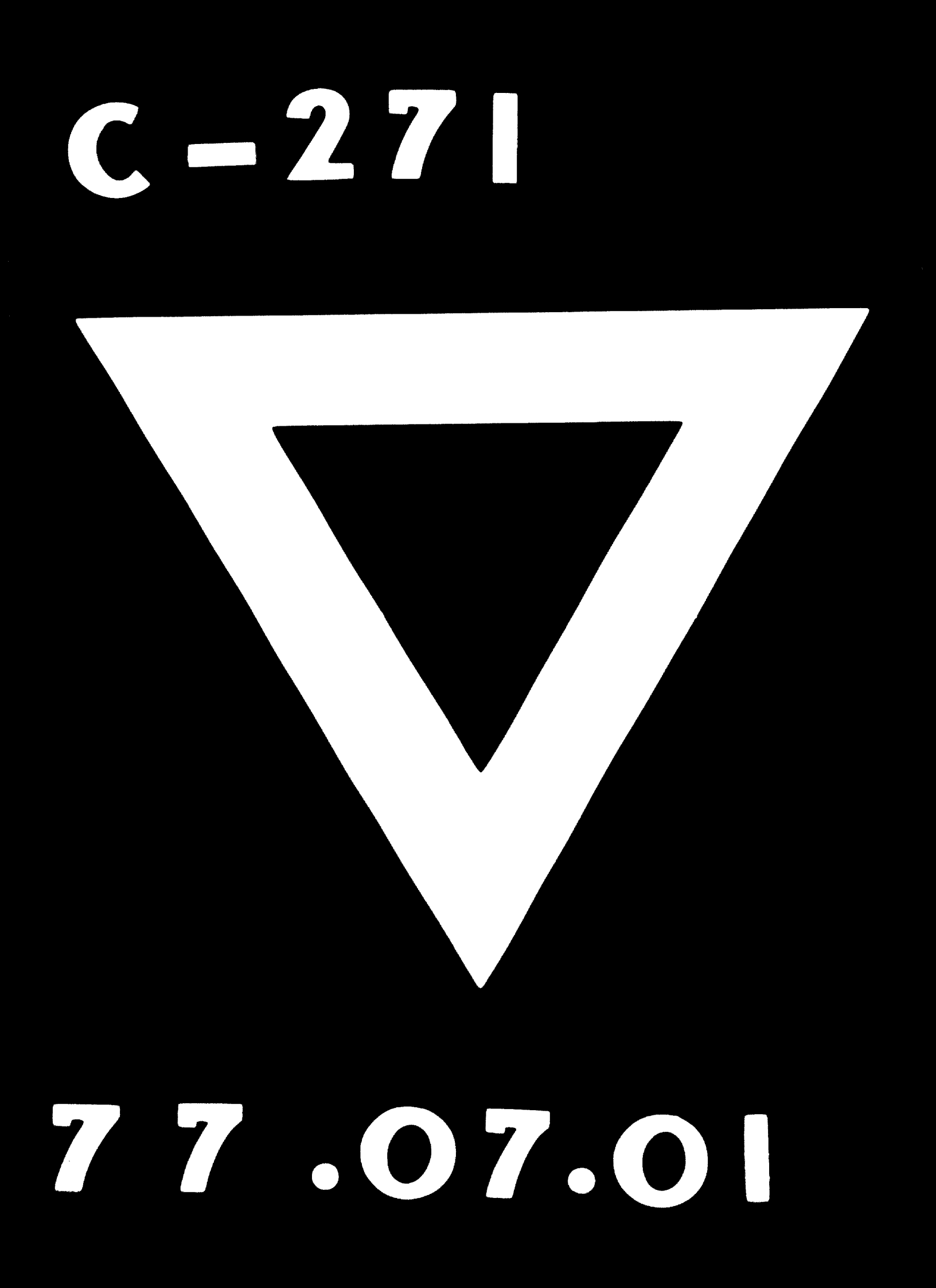